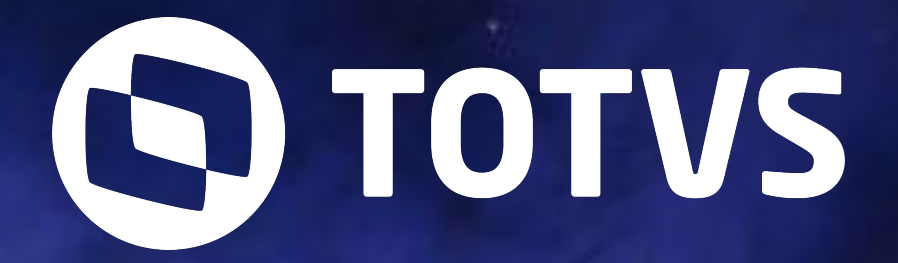

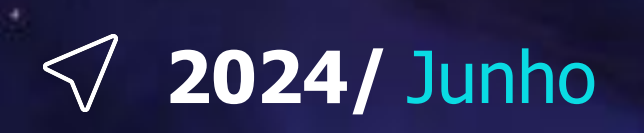

## **Simplifique a gestão de senhas e MFA com o TOTVS Identity**

# UNIVERSO TOTVS 2024

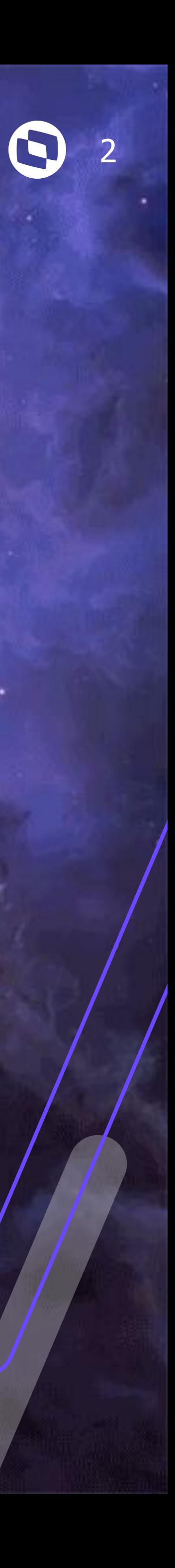

# **O que é o TOTVS Identity e para que serve?**

## **MAcesso único a sistemas Internos e Externos**

### Crie **aplicativos**, **usuários** e **grupos** e gerencie os **acessos**

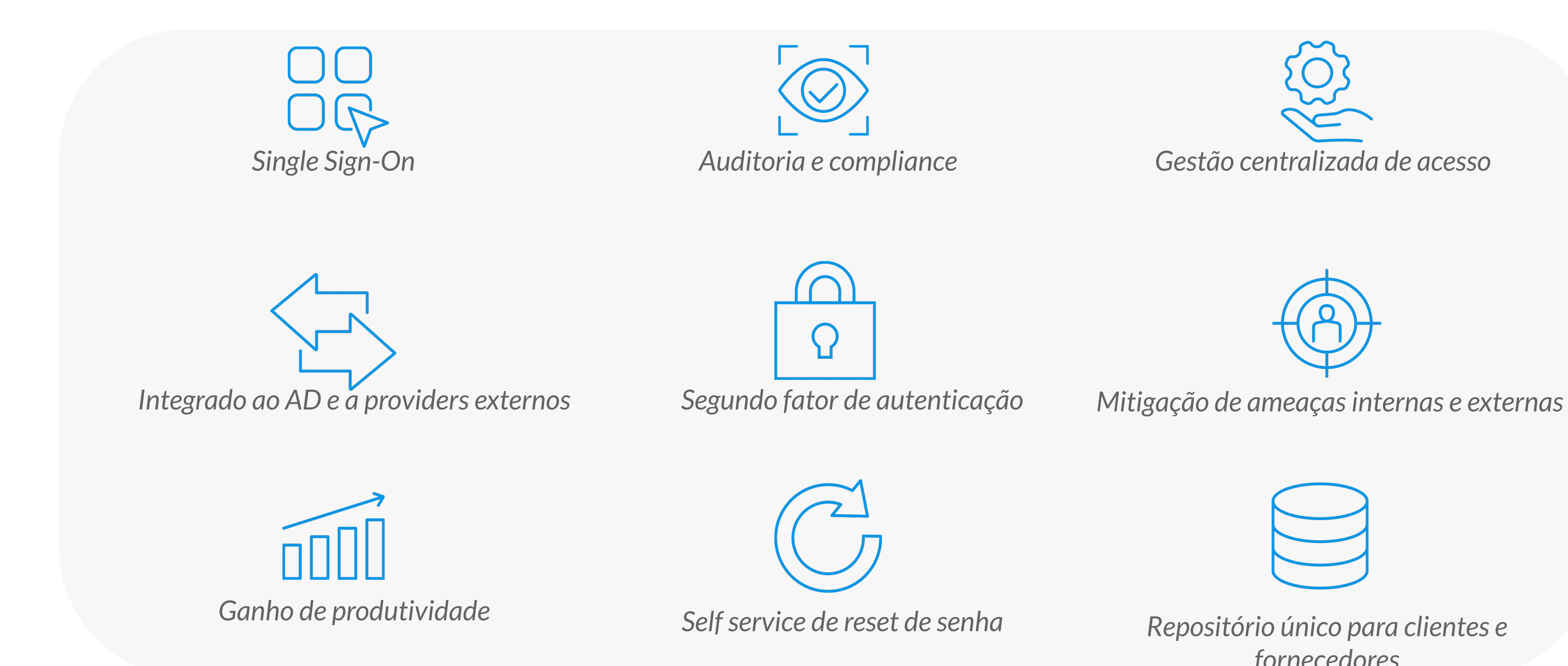

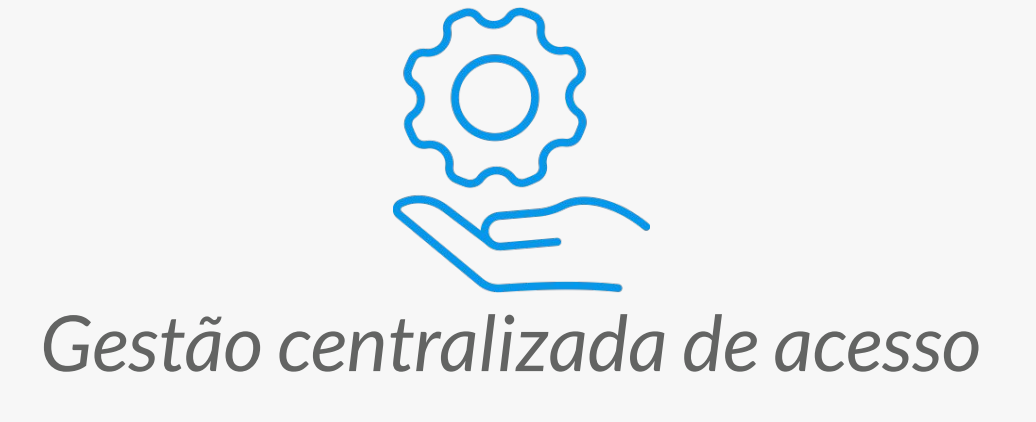

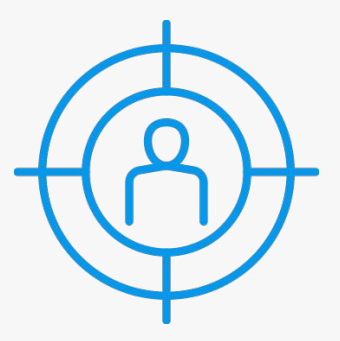

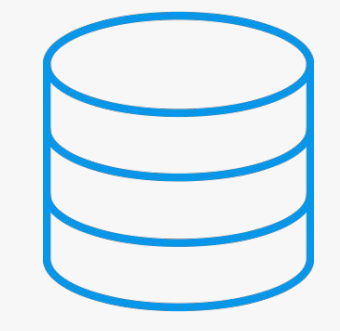

*fornecedores*

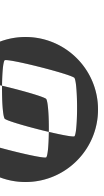

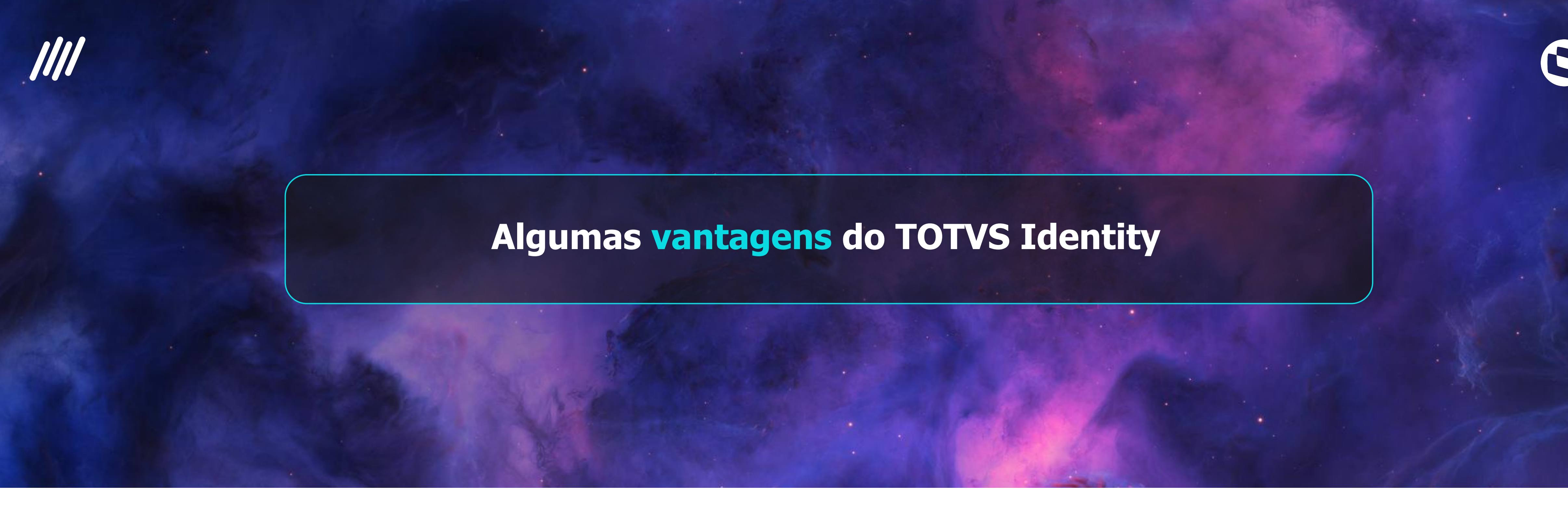

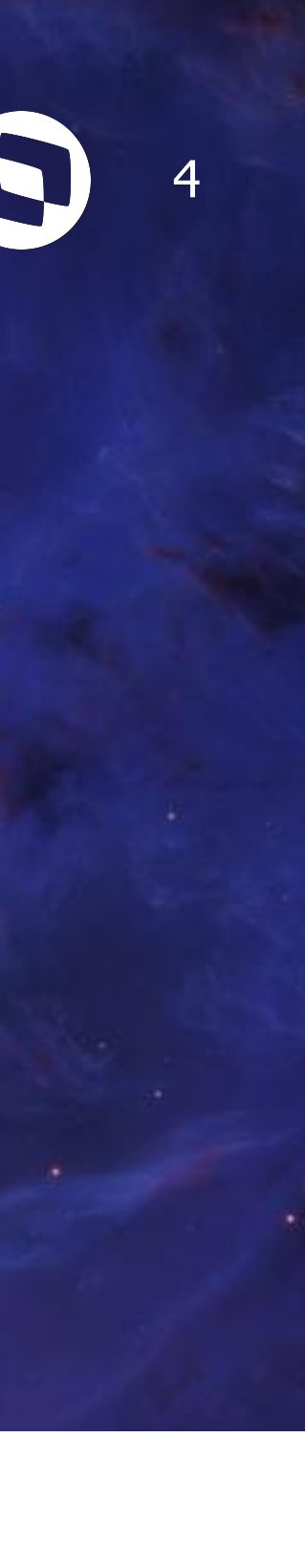

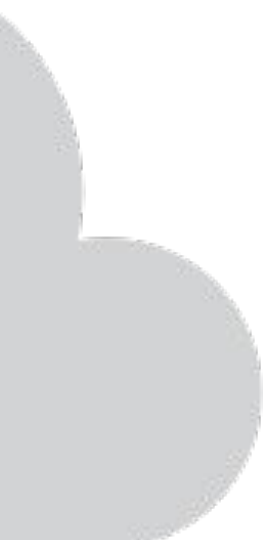

**Nuvens Híbridas**

**Segurança**

**Disponibilidade**

**Gerenciamento**

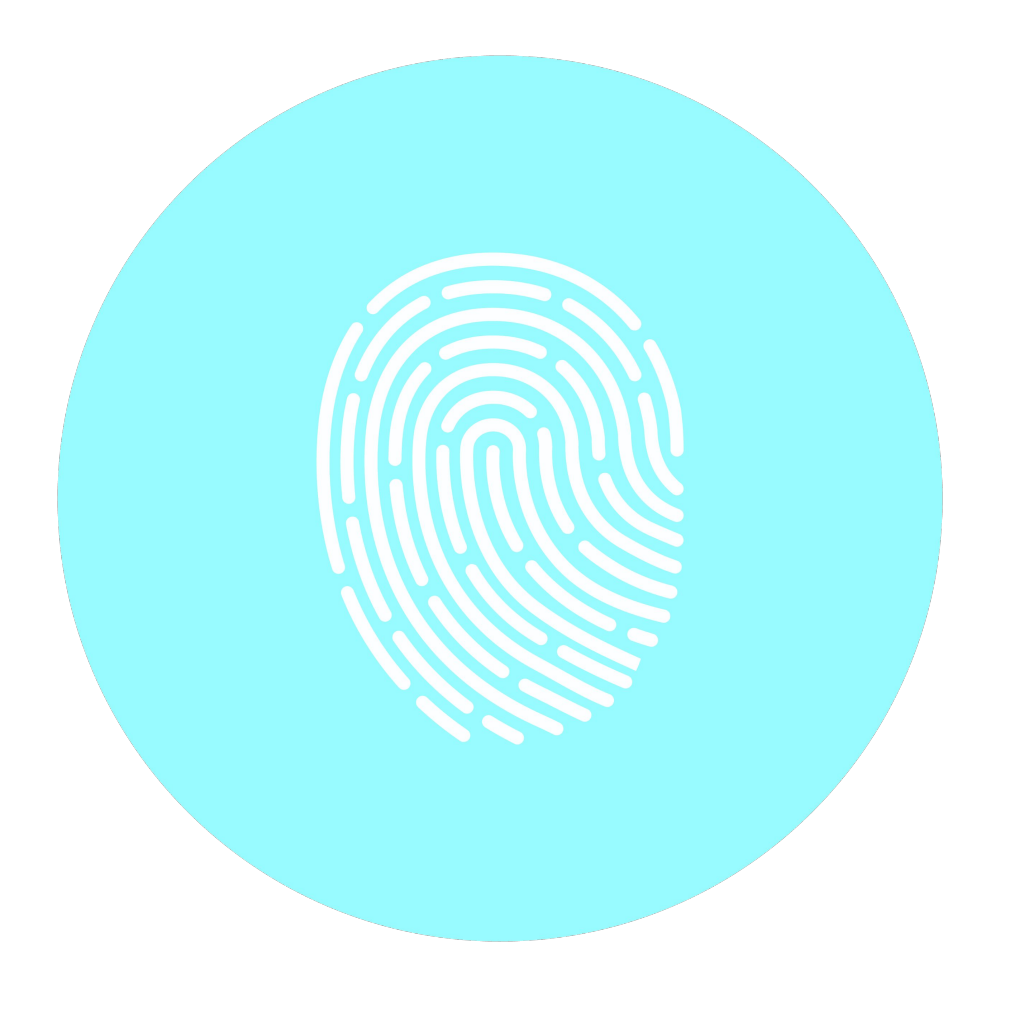

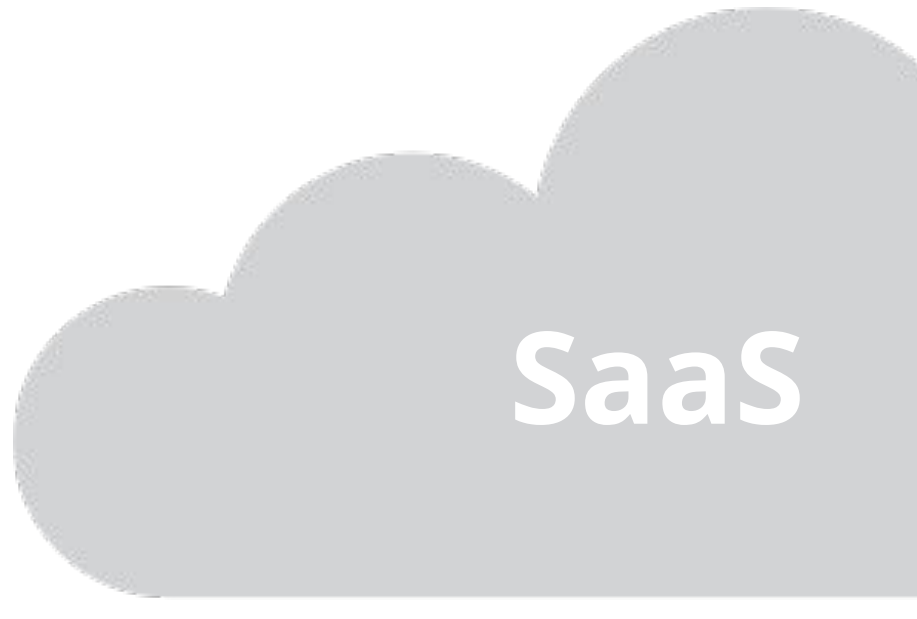

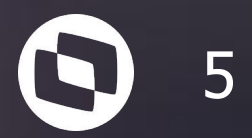

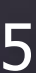

# **Como o TOTVS Identity irá aumentar**

# **a segurança nos acessos?**

## **Camada de segurança para acesso dos** <sup>6</sup> **sistemas da sua empresa**

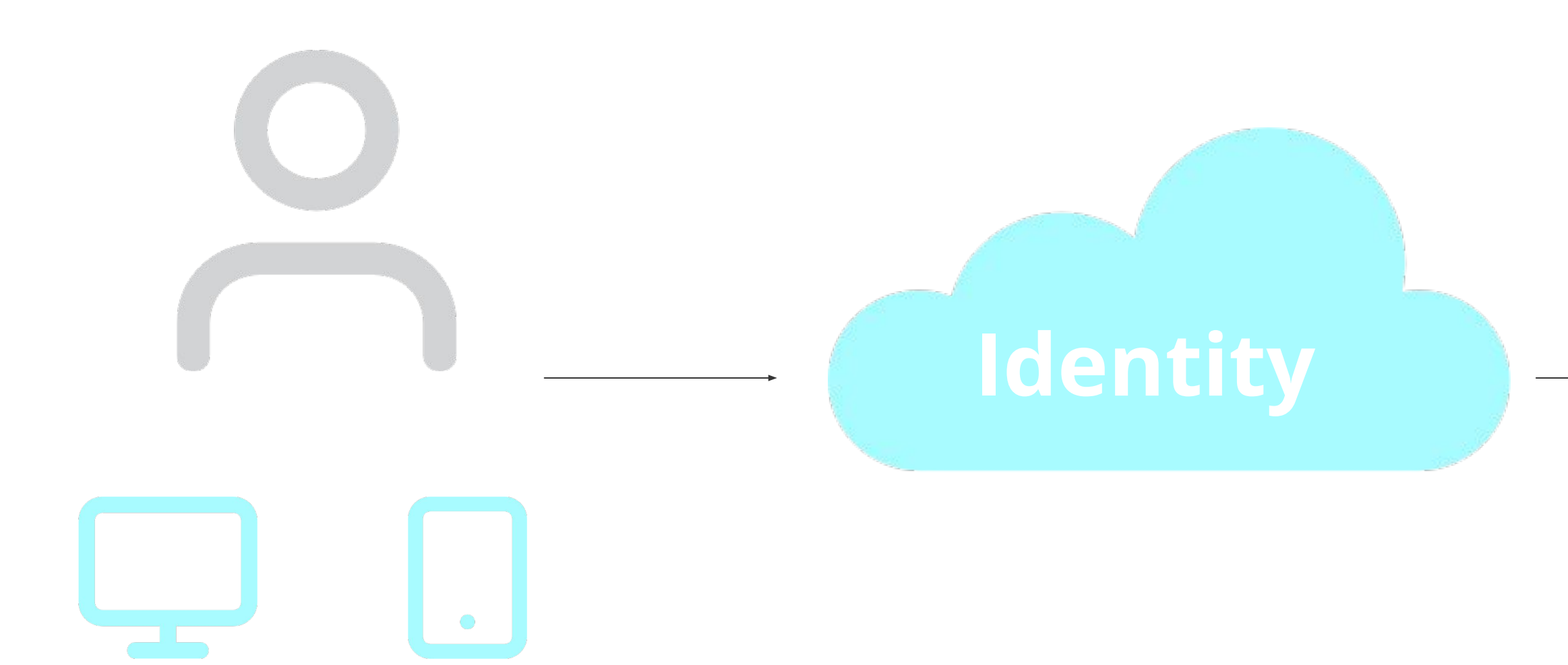

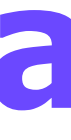

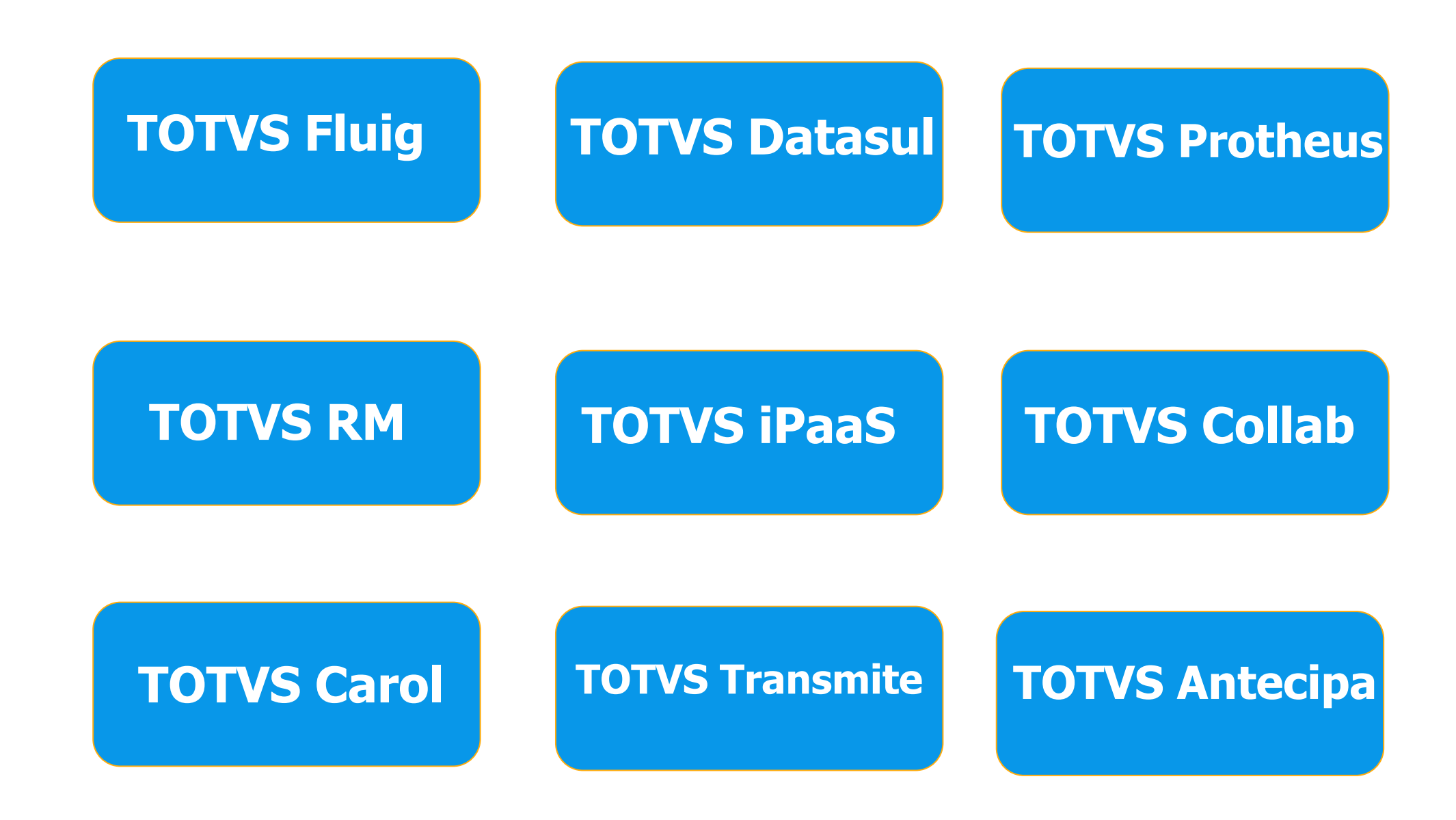

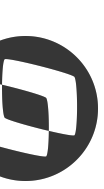

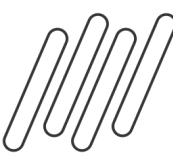

### *M* Filtro de acesso por IP

Bloqueie o acesso ao domínio da empresa no TOTVS Identity a todos os endereços IP externos, exceto aqueles explicitamente liberados pelo administrador

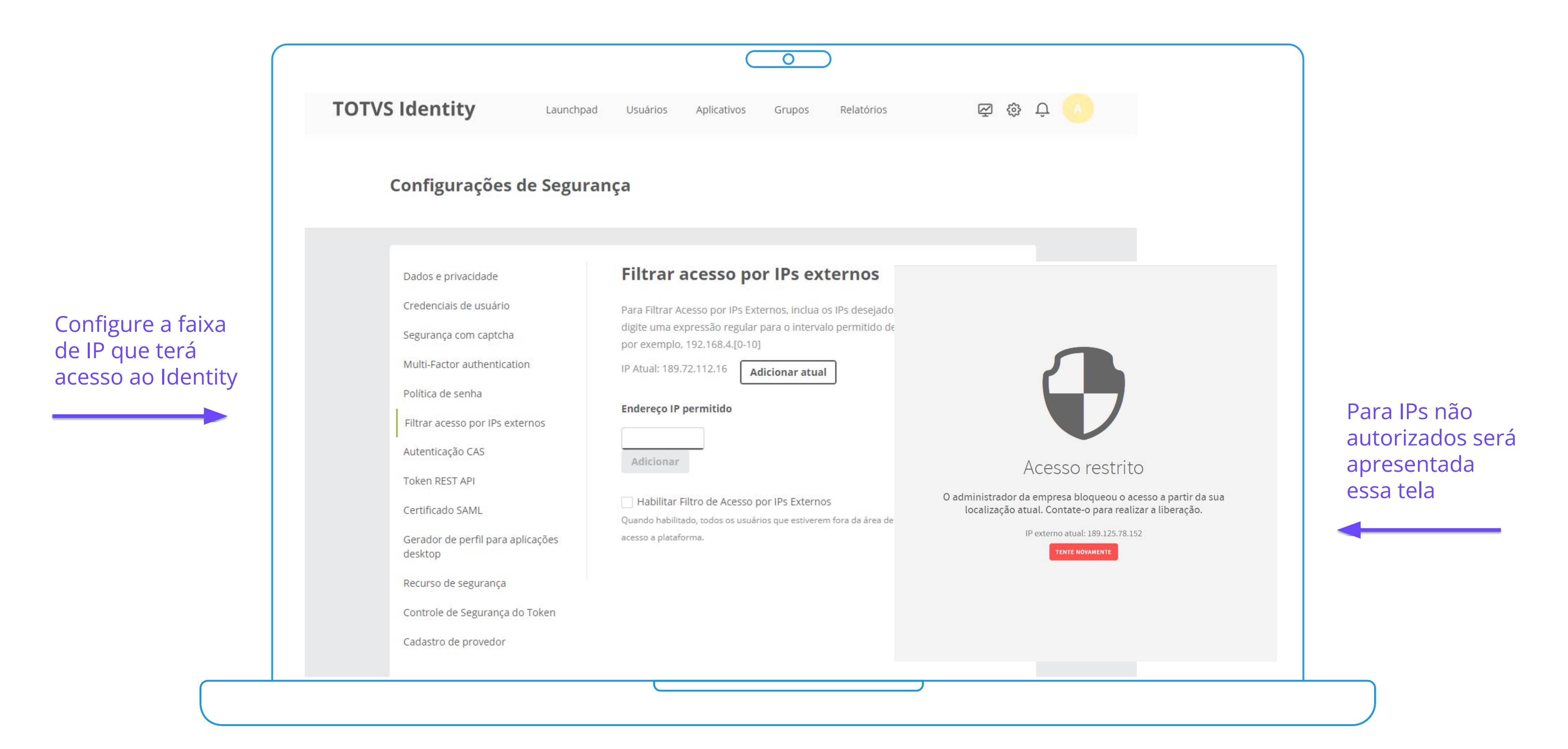

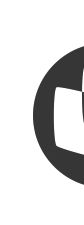

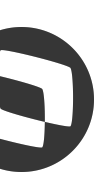

### **Política de senhas personalizada** <sup>8</sup>

Para atender as normas de auditoria específicas de cada empresa

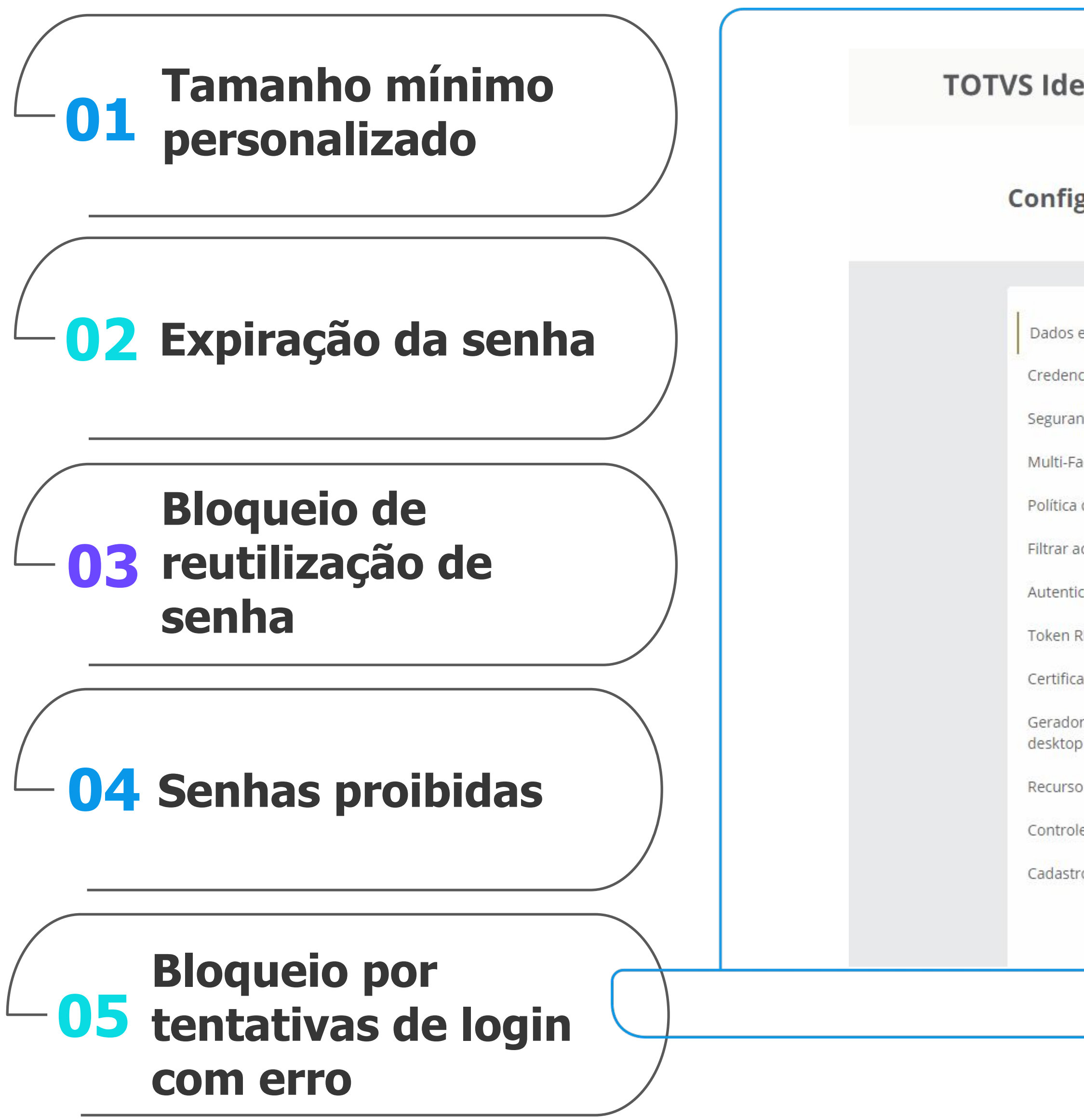

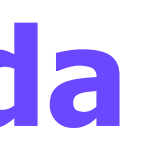

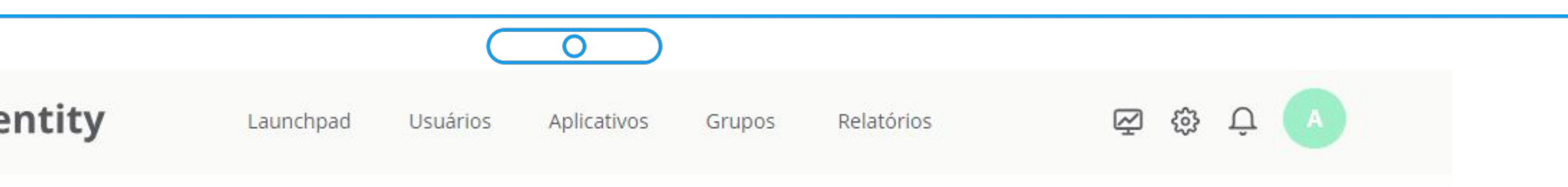

### Configurações de Segurança

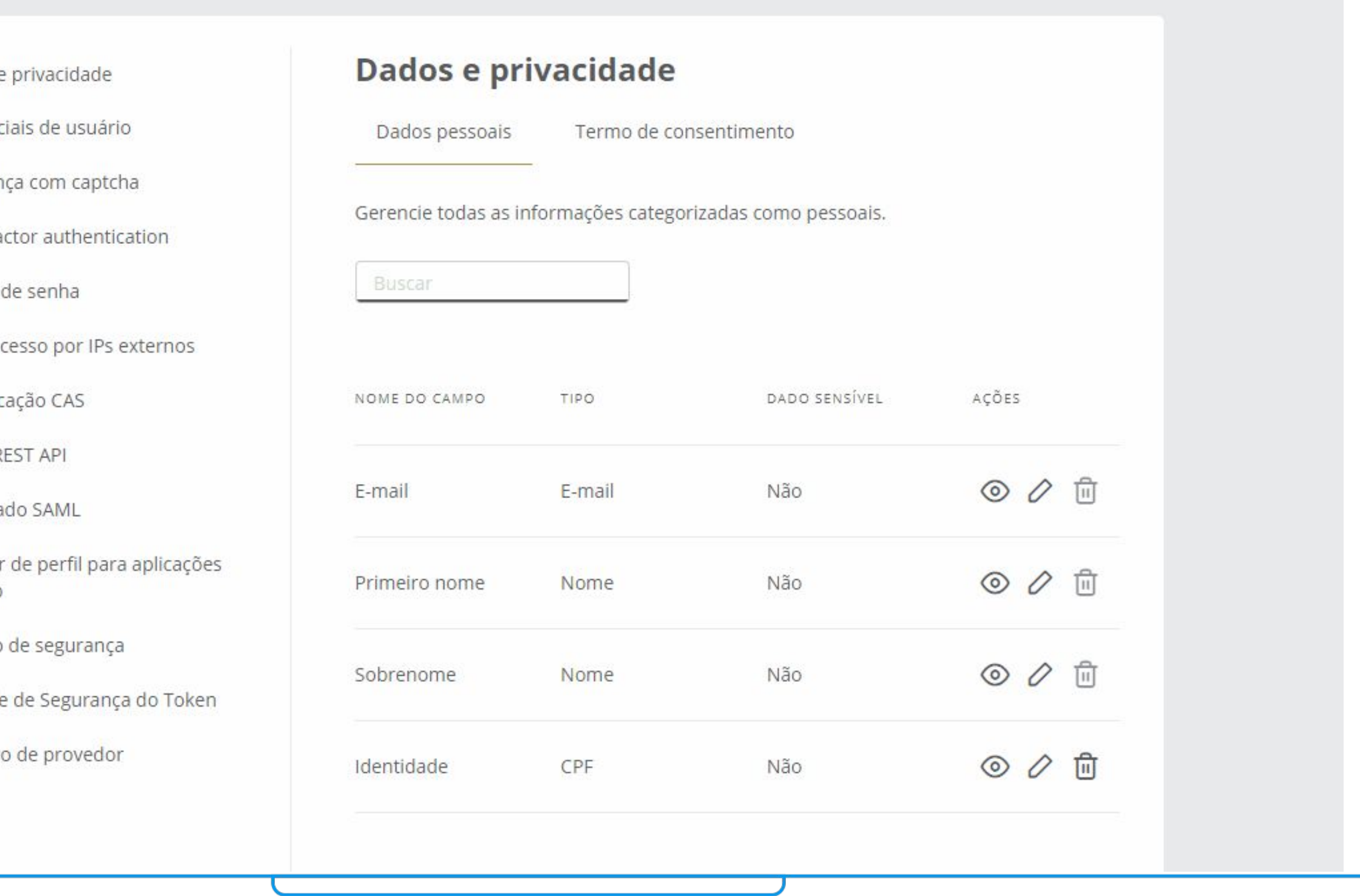

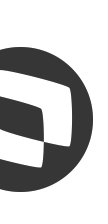

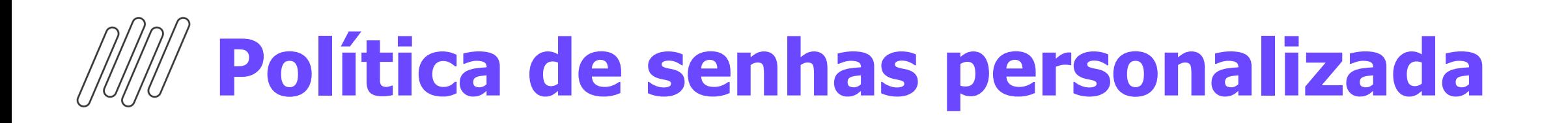

# Política de senhas personalizada

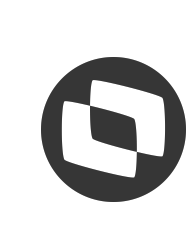

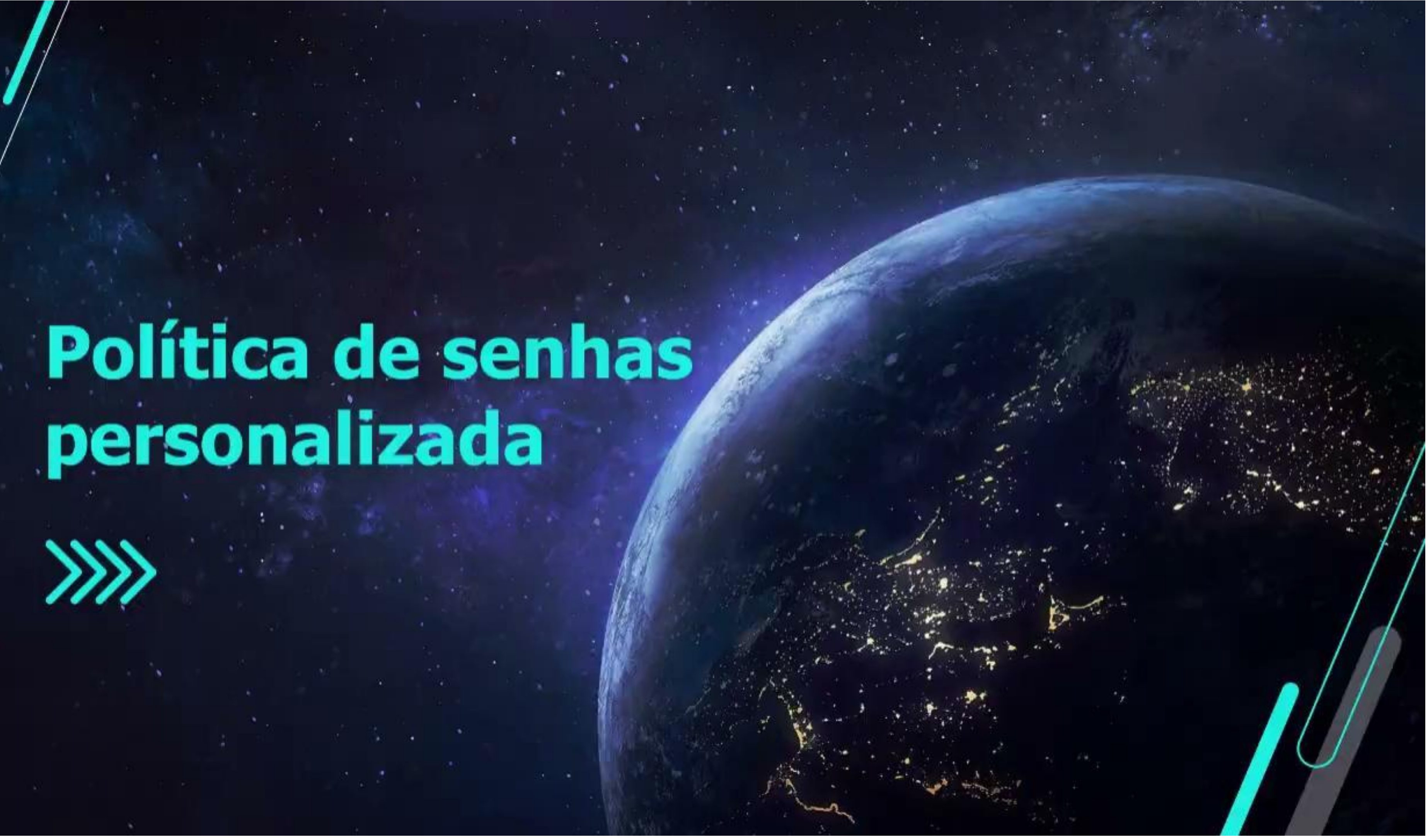

### **Autenticação Multifator**

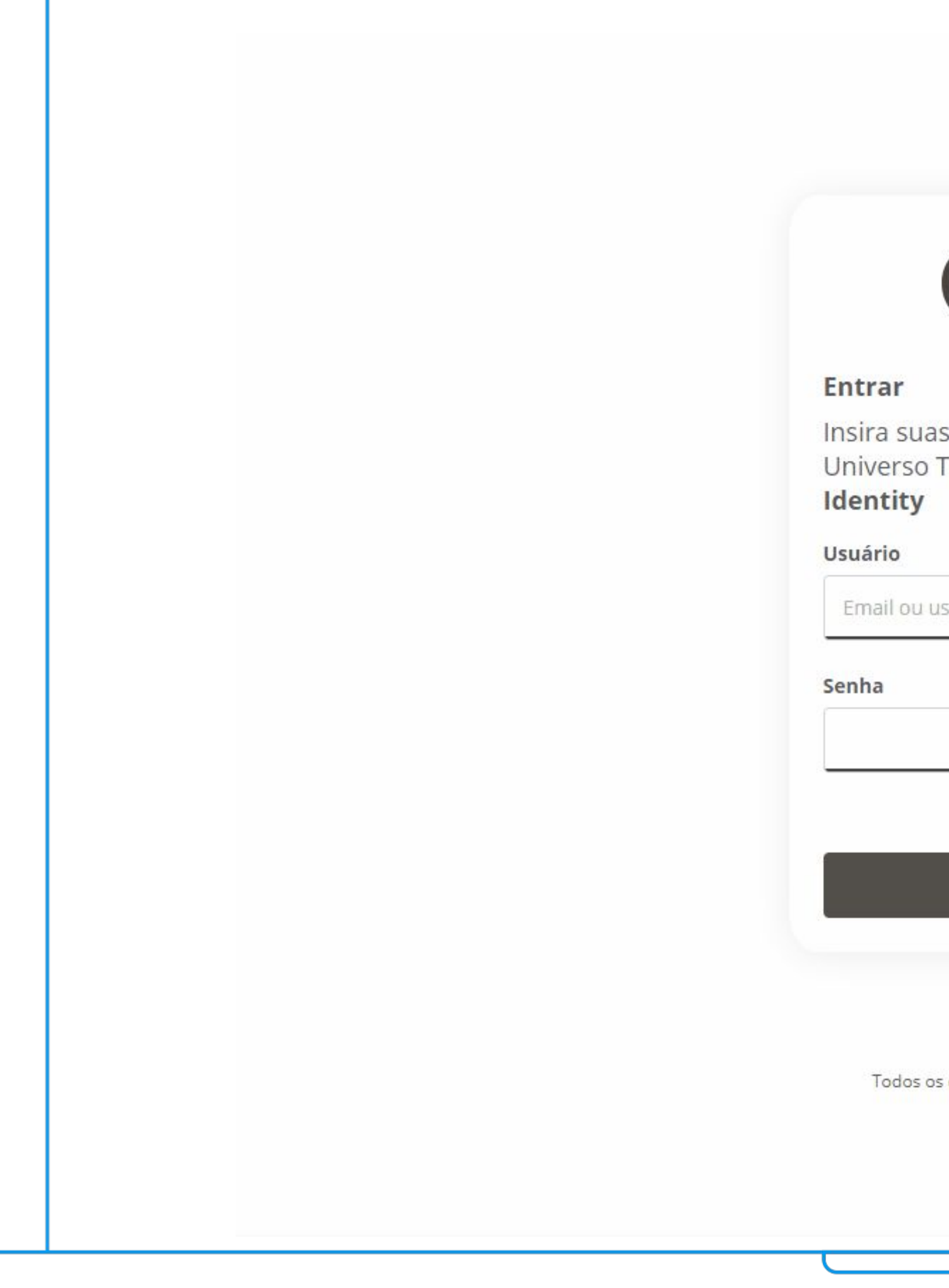

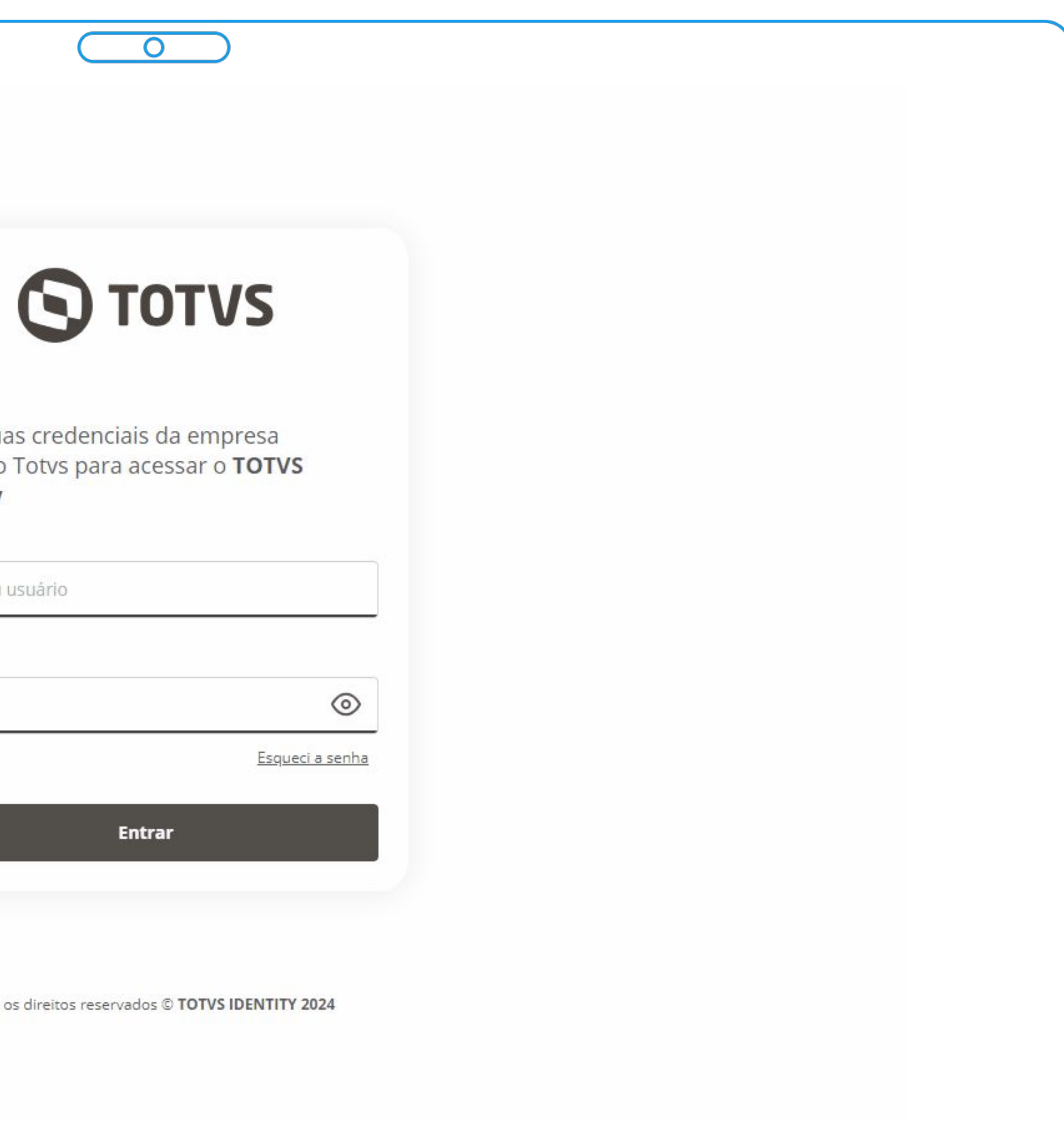

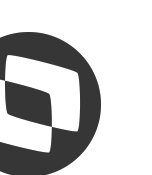

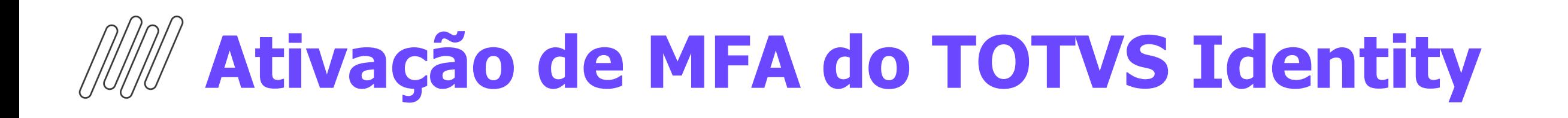

# Ativando MFA<br>obrigatório

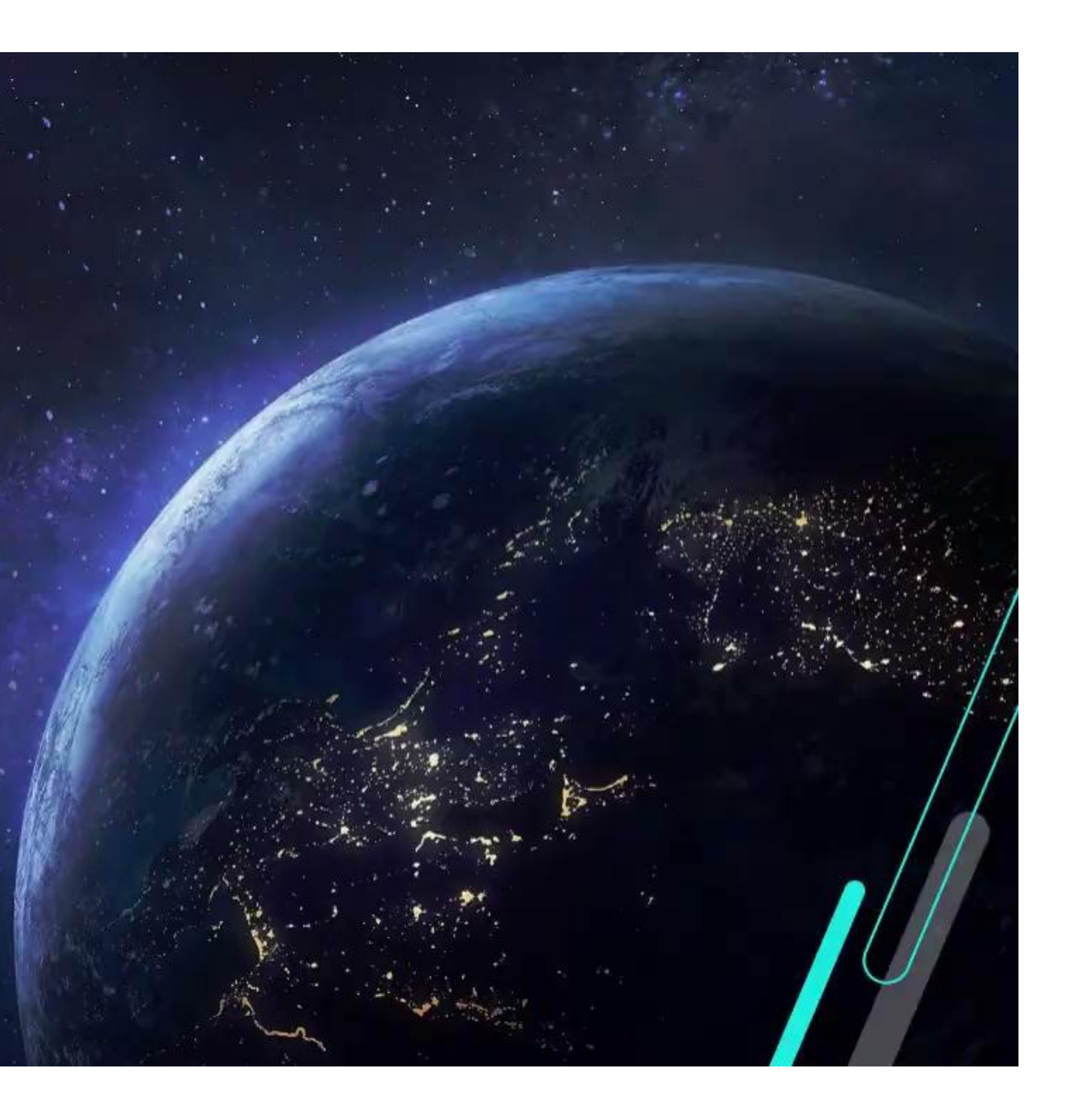

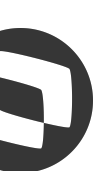

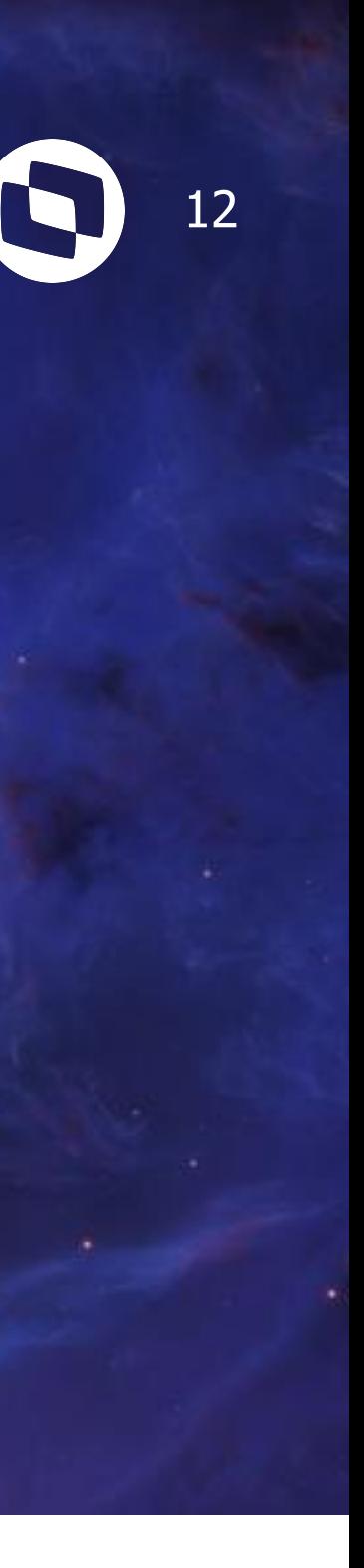

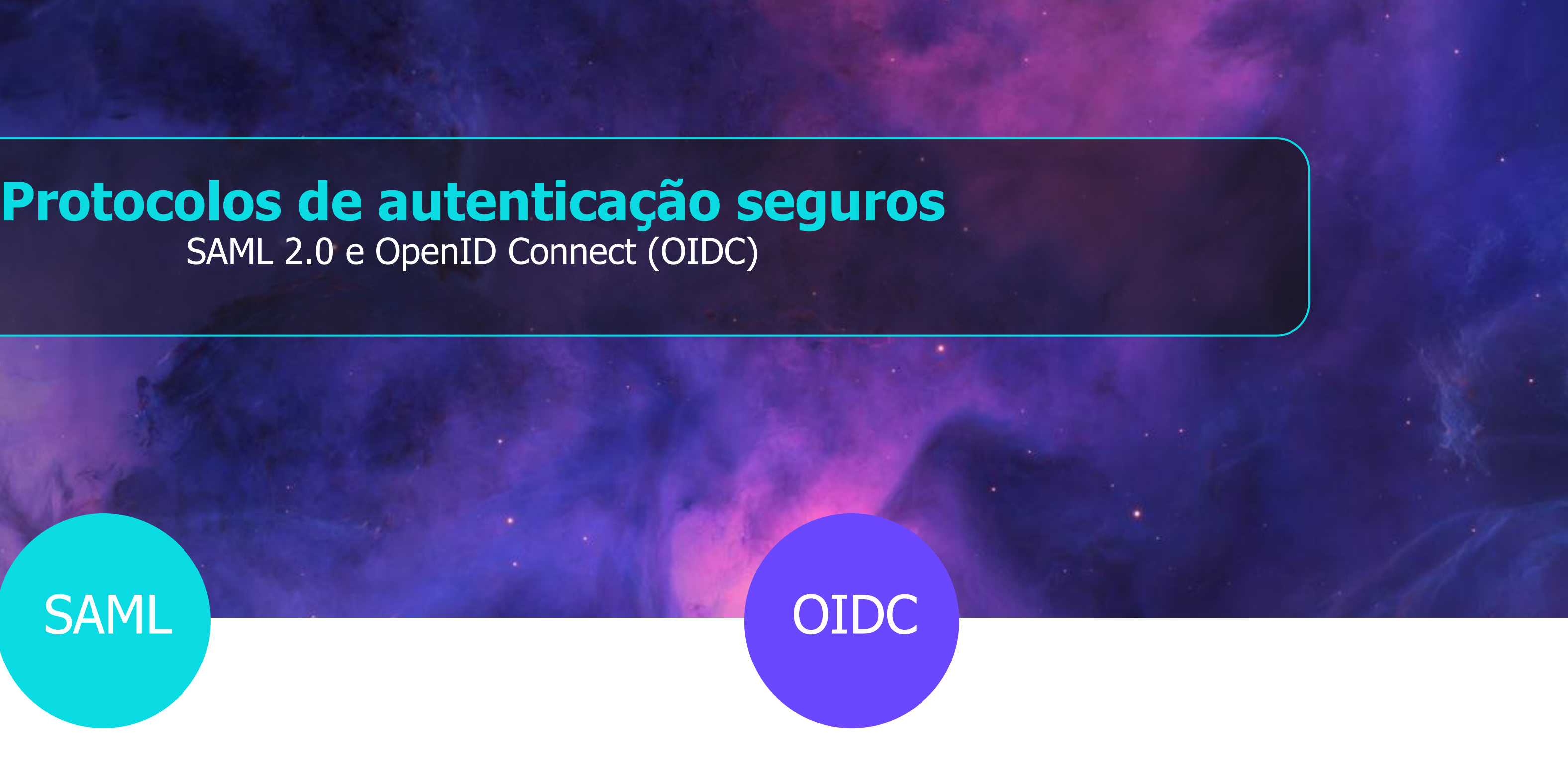

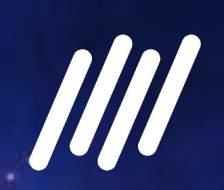

Eliminam a necessidade de se manter múltiplas credenciais de autenticação, não há tráfego de senhas nas requisições

### **Configurando a integração com o Fluig** <sup>13</sup>

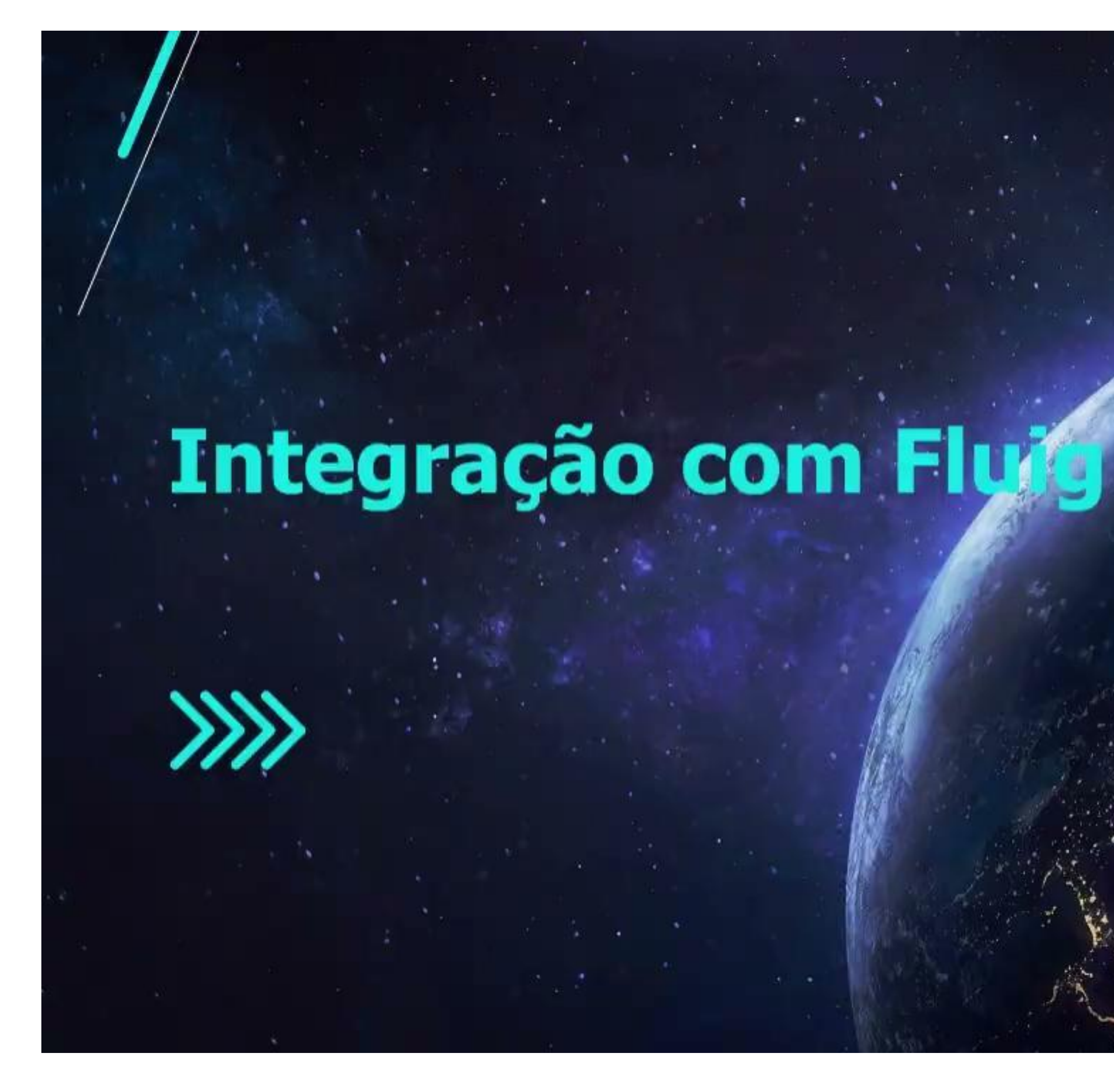

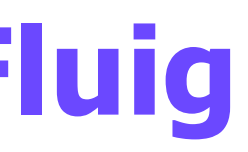

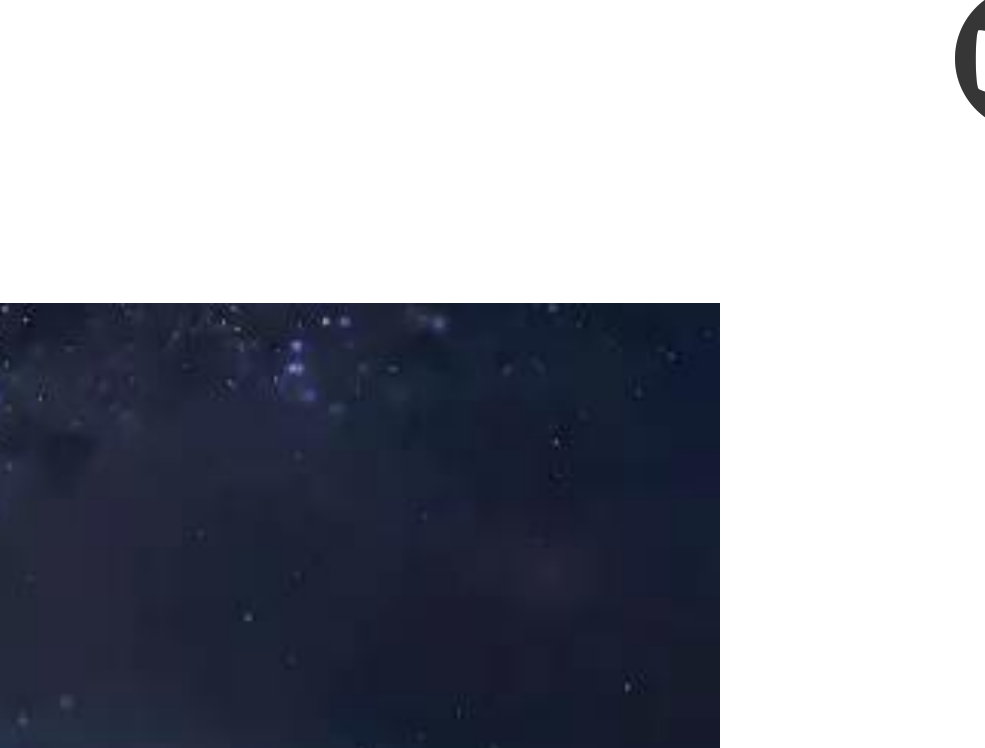

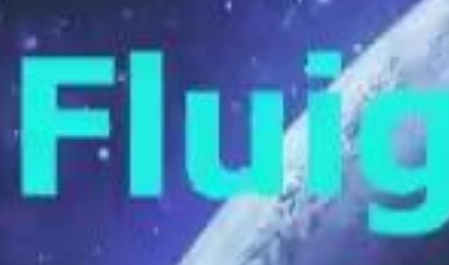

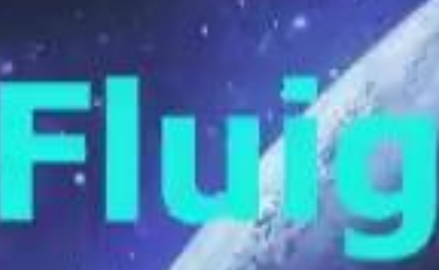

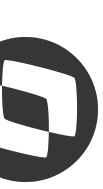

### **Configurando a integração com o PIMS Multicultivo** <sup>14</sup>

# Integração com PIMS<br>Multicultivo

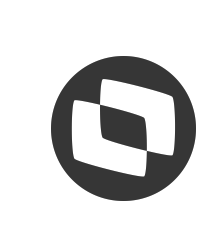

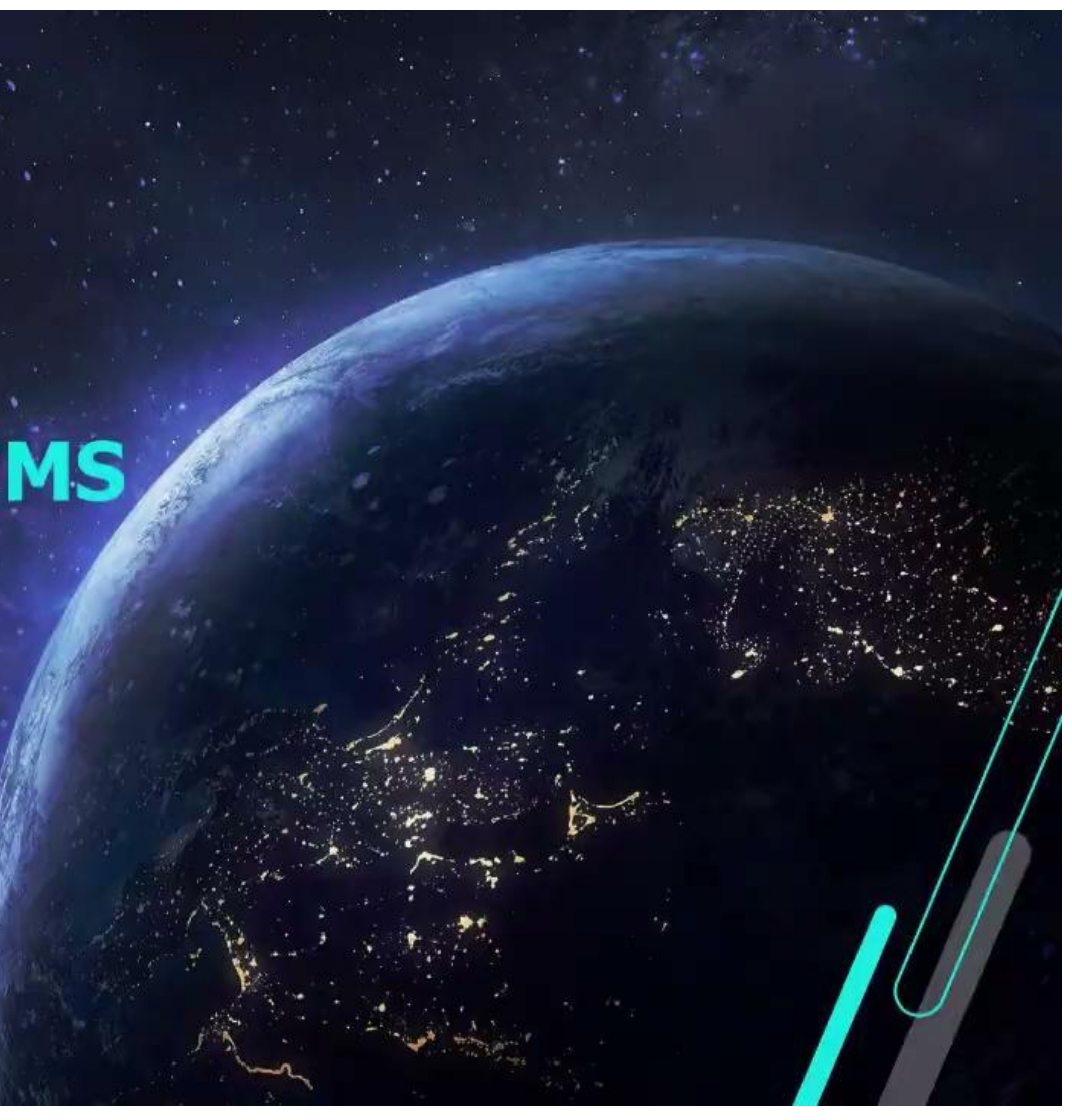

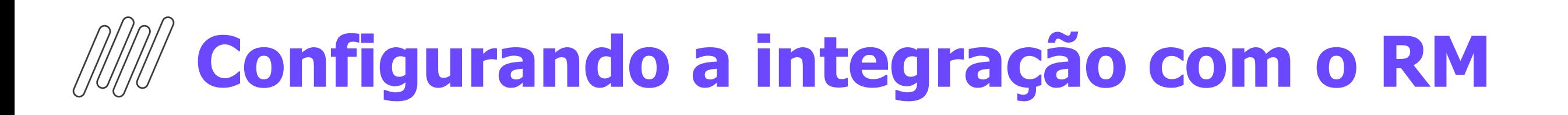

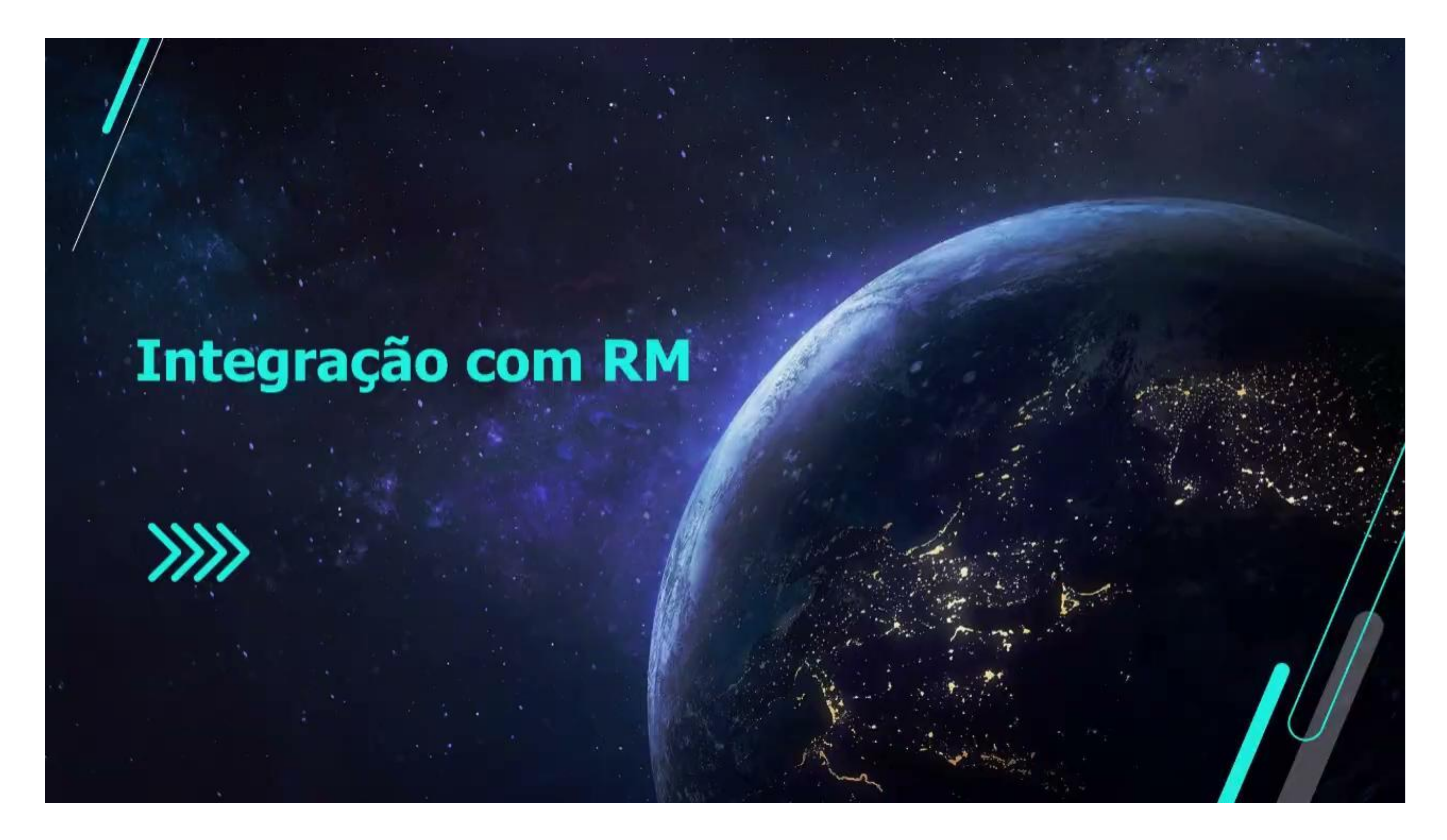

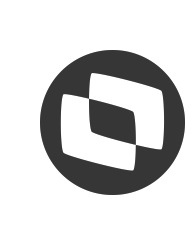

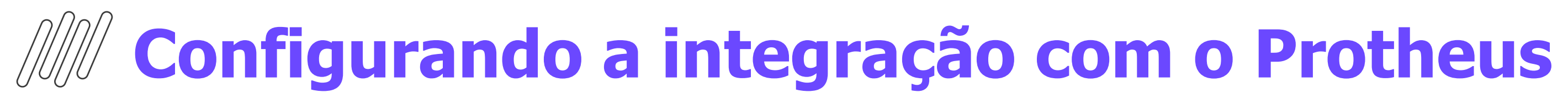

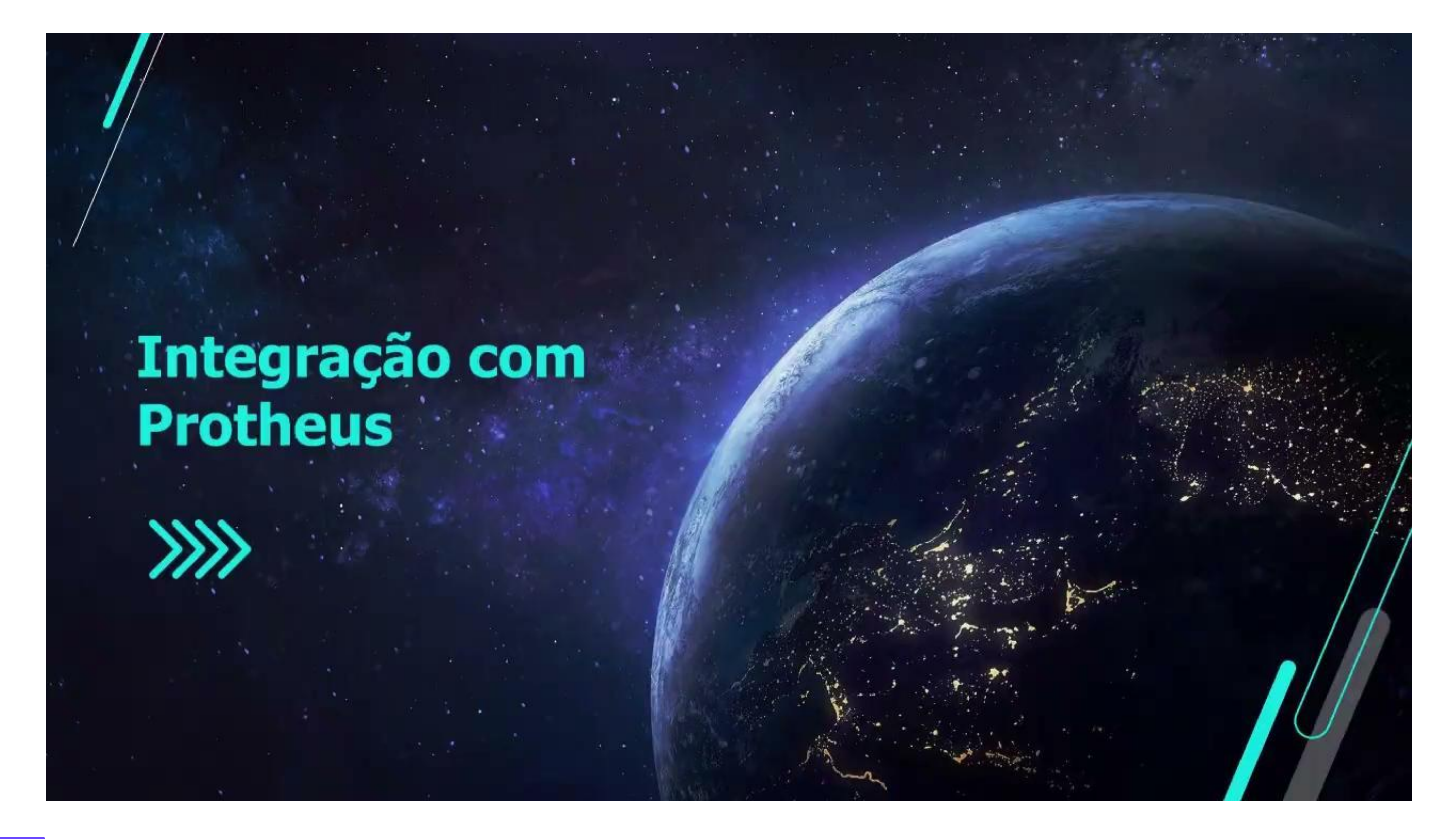

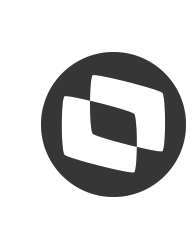

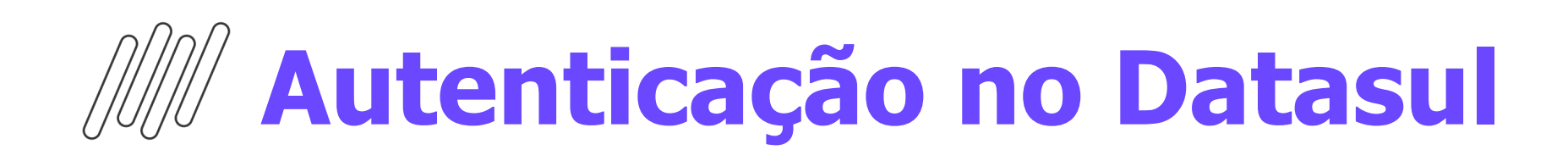

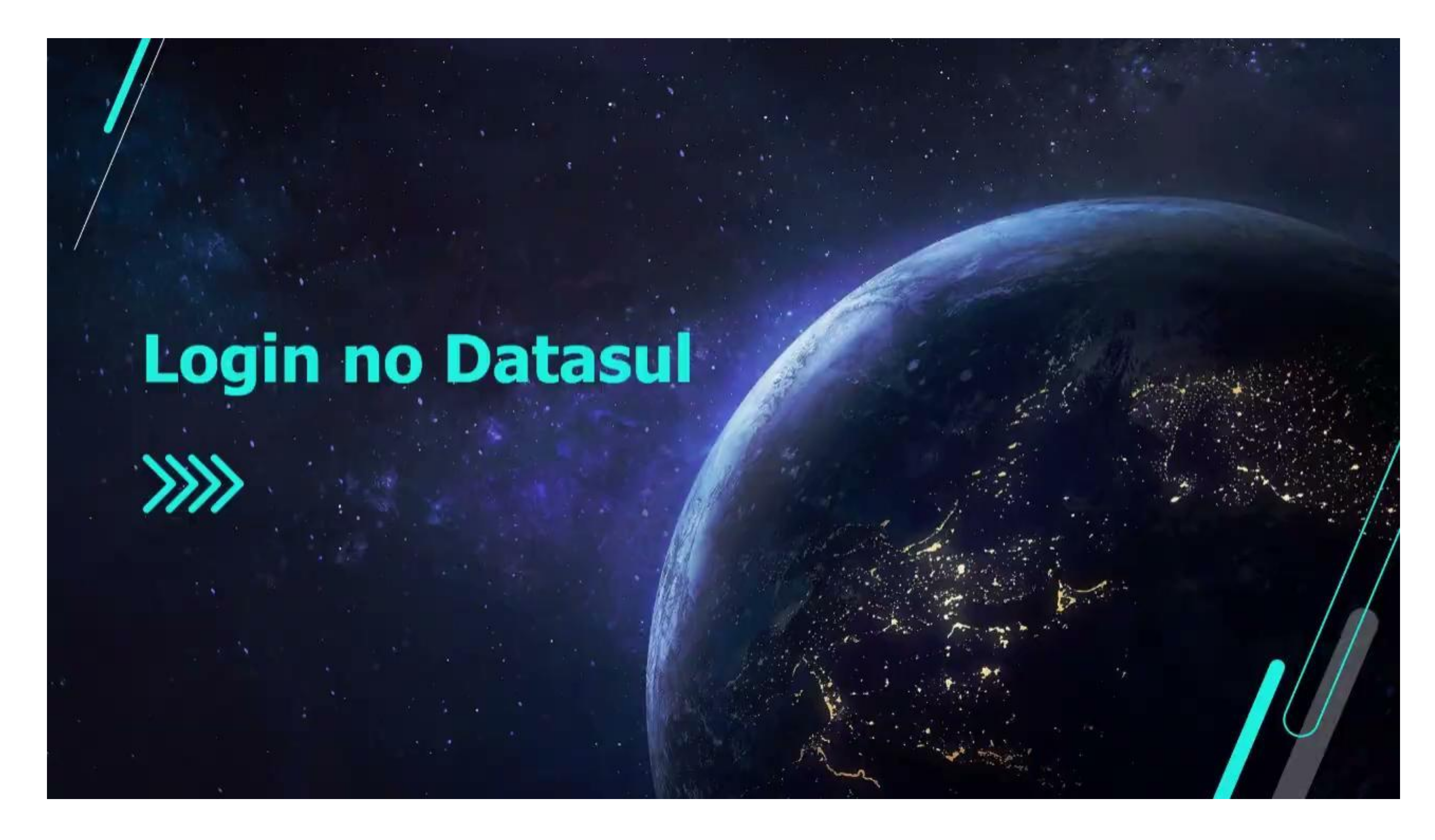

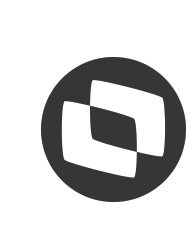

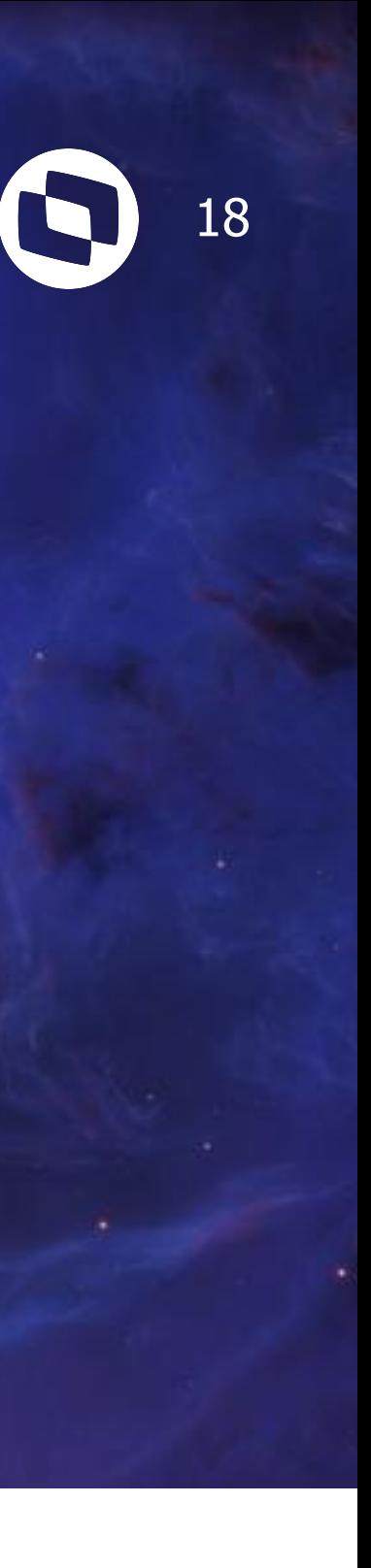

### **Integração com o Active Directory**

Os dados Nome, Sobrenome, E-mail, ObjectGUID e sAMAccountName são sincronizados entre o AD e o TOTVS Identity

Os usuários importados podem se autenticar no Identity usando a senha do Active Directory

O SmartSync verifica no AD se a senha está correta e envia ao TOTVS Identity autorizando o login

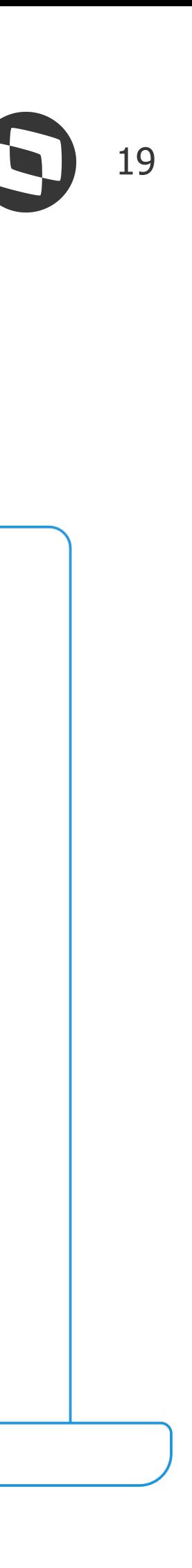

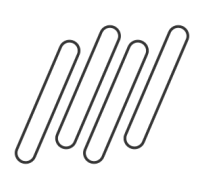

## **Autenticação por provedor externo**

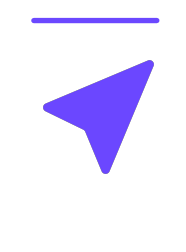

É possível usar aplicações como Microsoft Entra ID, Okta, Facebook, Google, Linkedin e outros provedores que suportem OAuth2 e OIDC

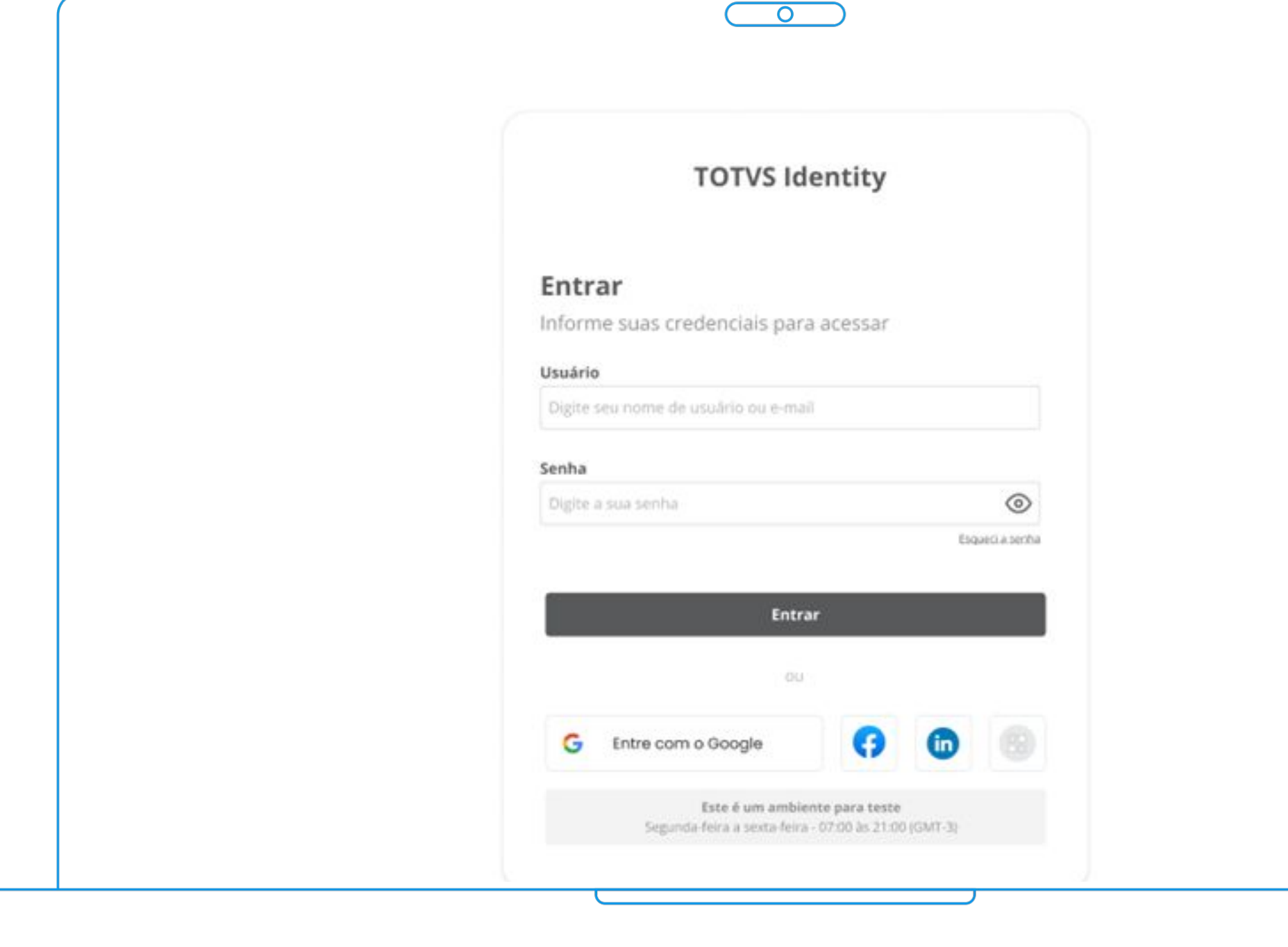

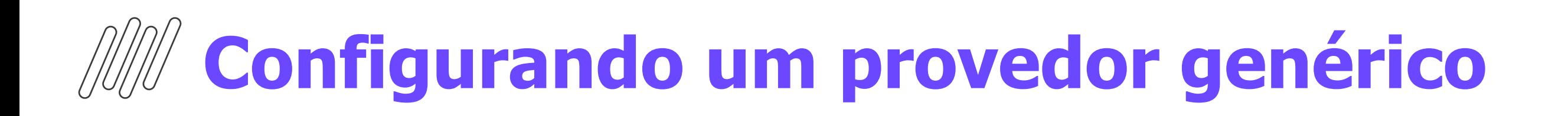

# Cadastro de provedor genérico

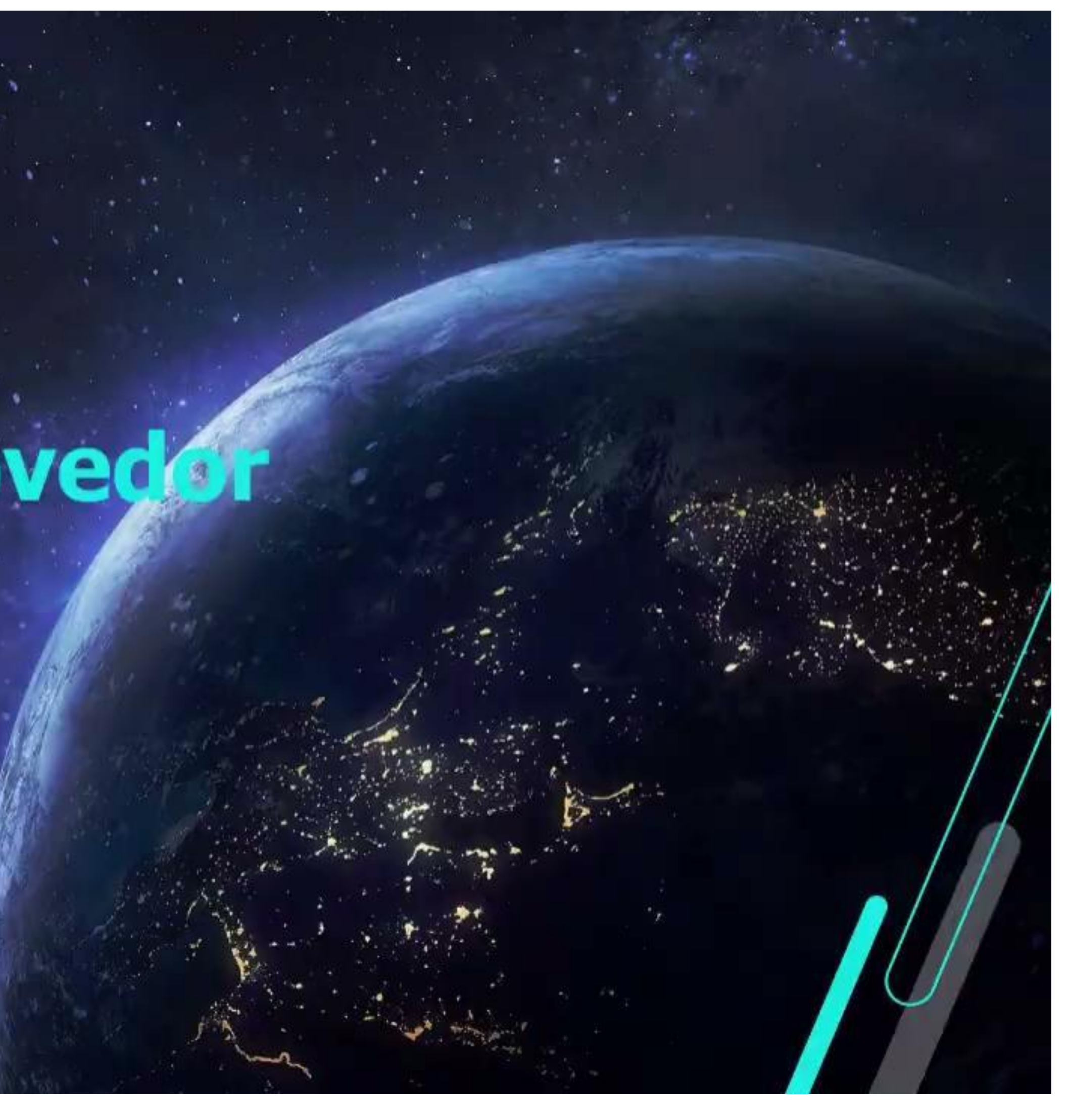

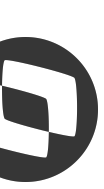

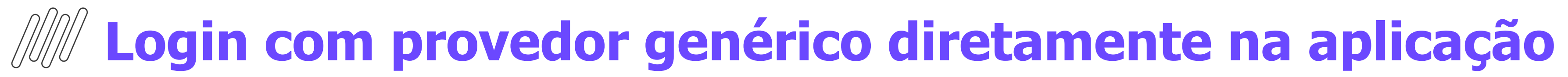

# Login direto na<br>aplicação Fluig

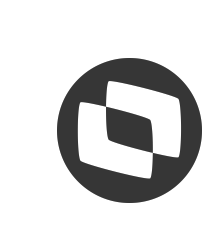

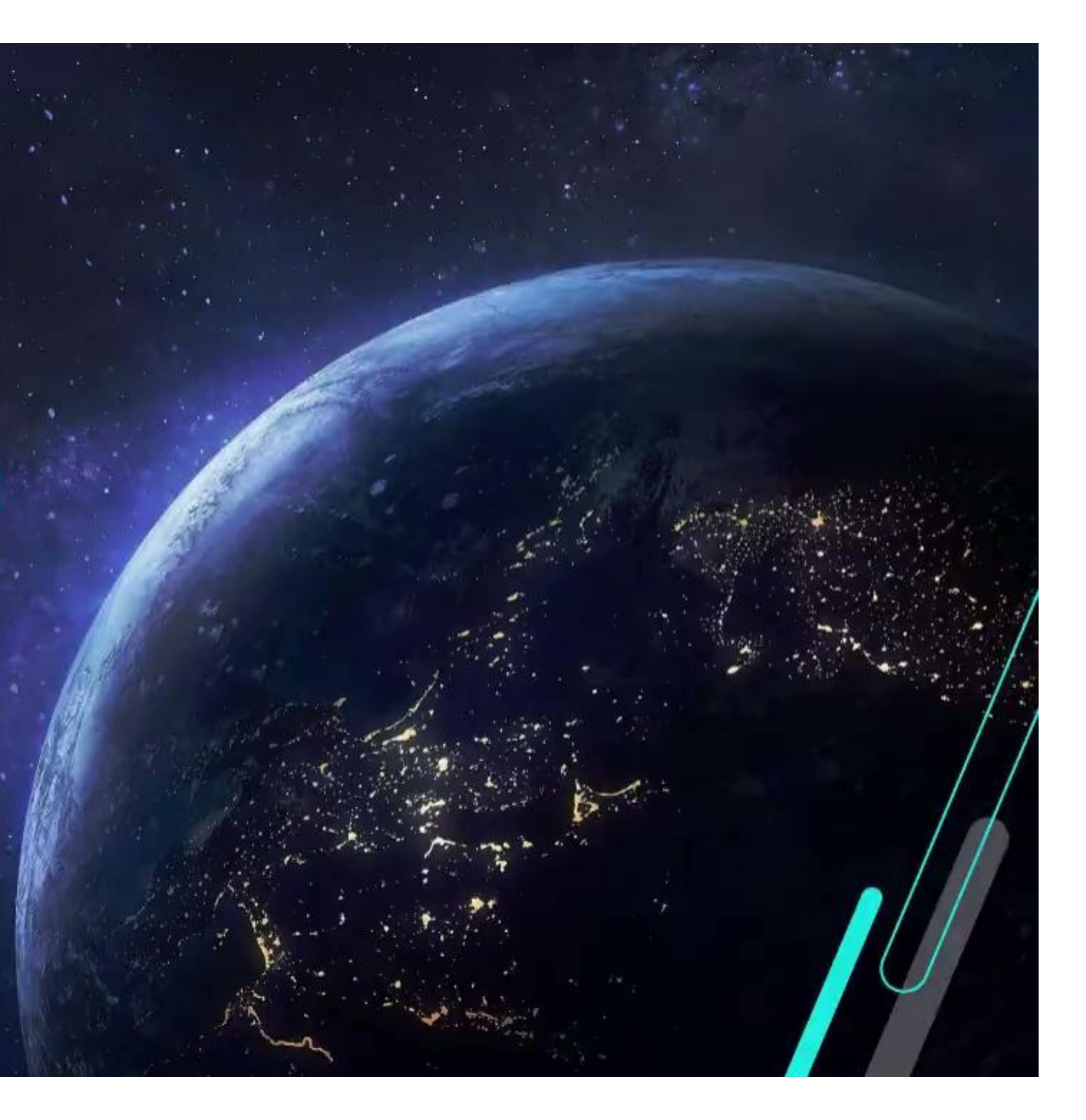

## **Experiência de login nos aplicativos**

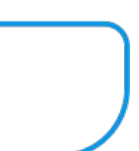

- TOTVS Fluig
- Fluig Analytics
- TOTVS iPaaS
- TOTVS Collab
- TOTVS Protheus
- TOTVS RM

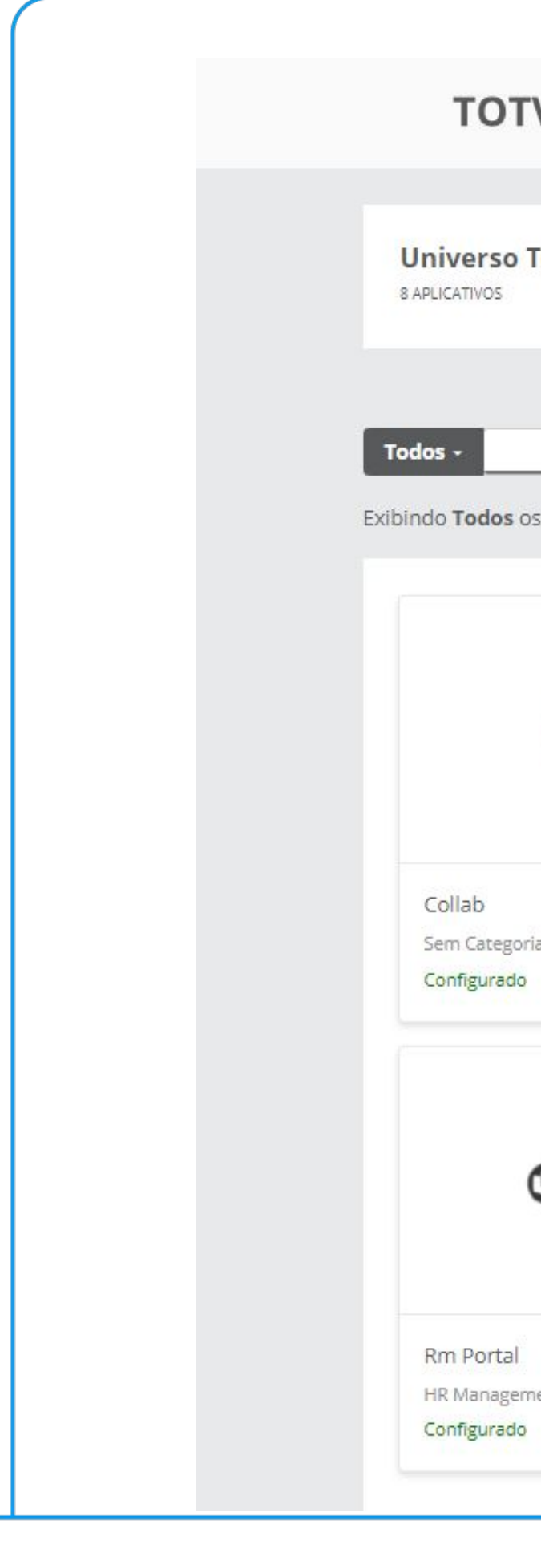

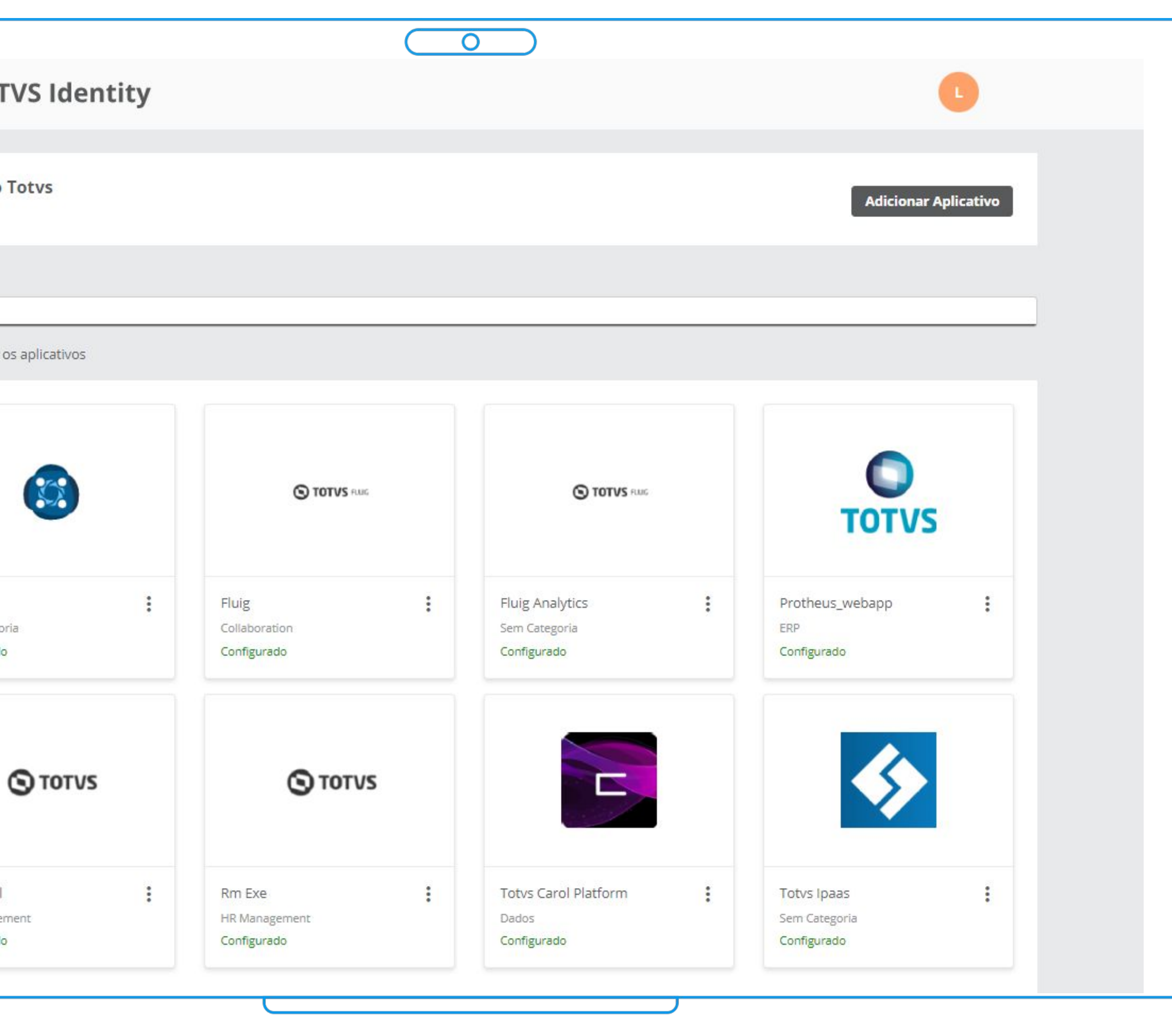

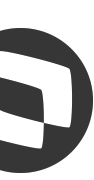

## **Experiência de login nos aplicativos**

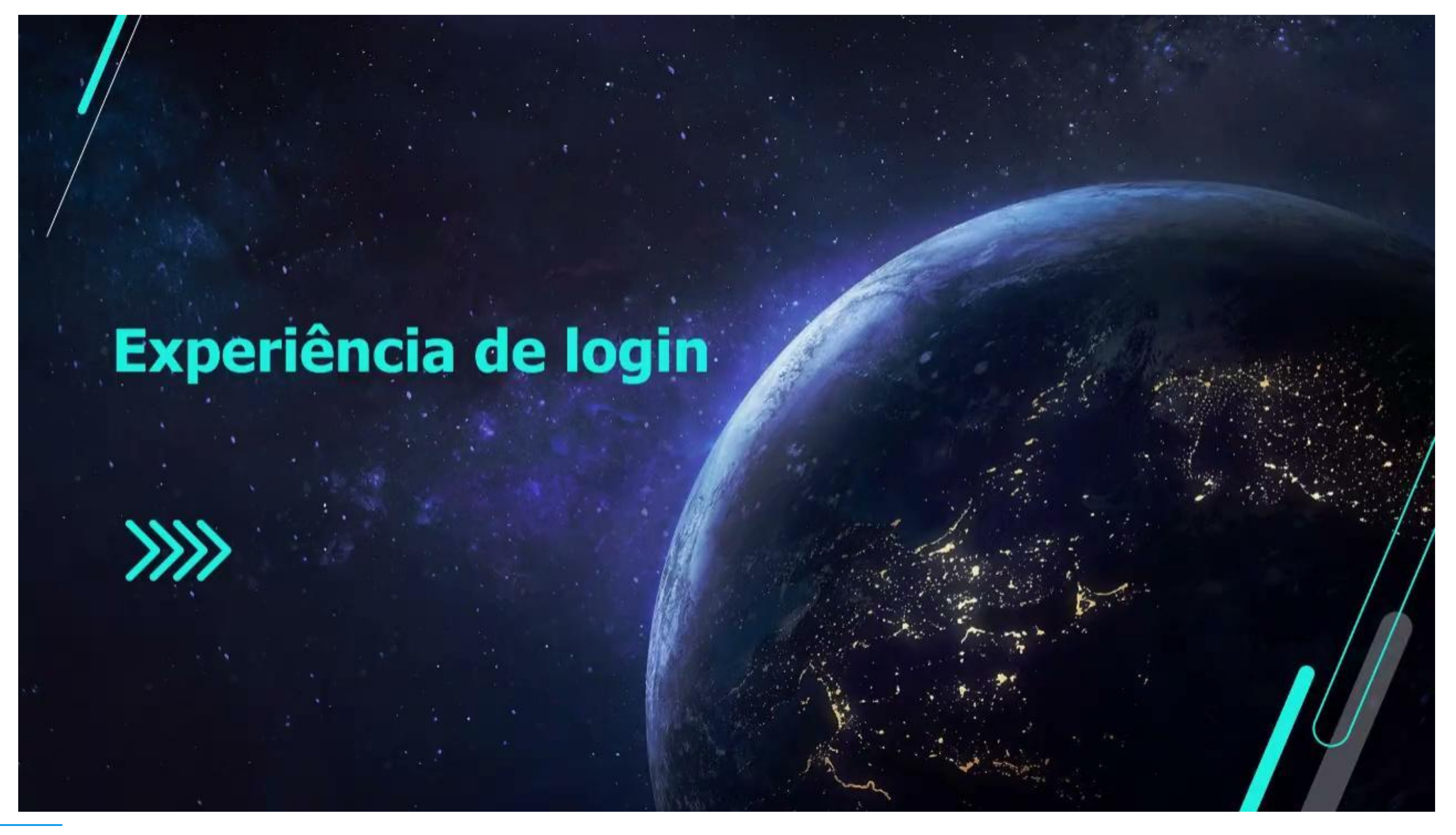

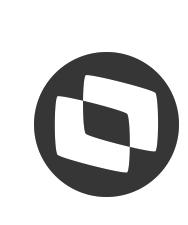

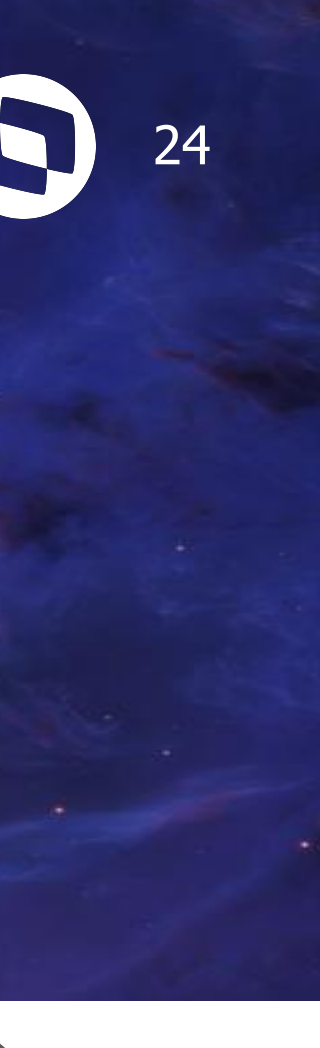

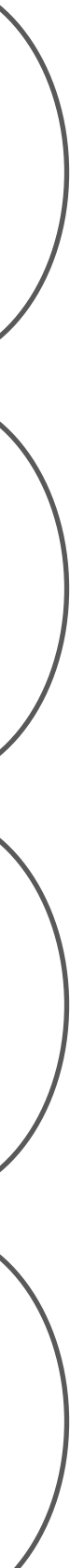

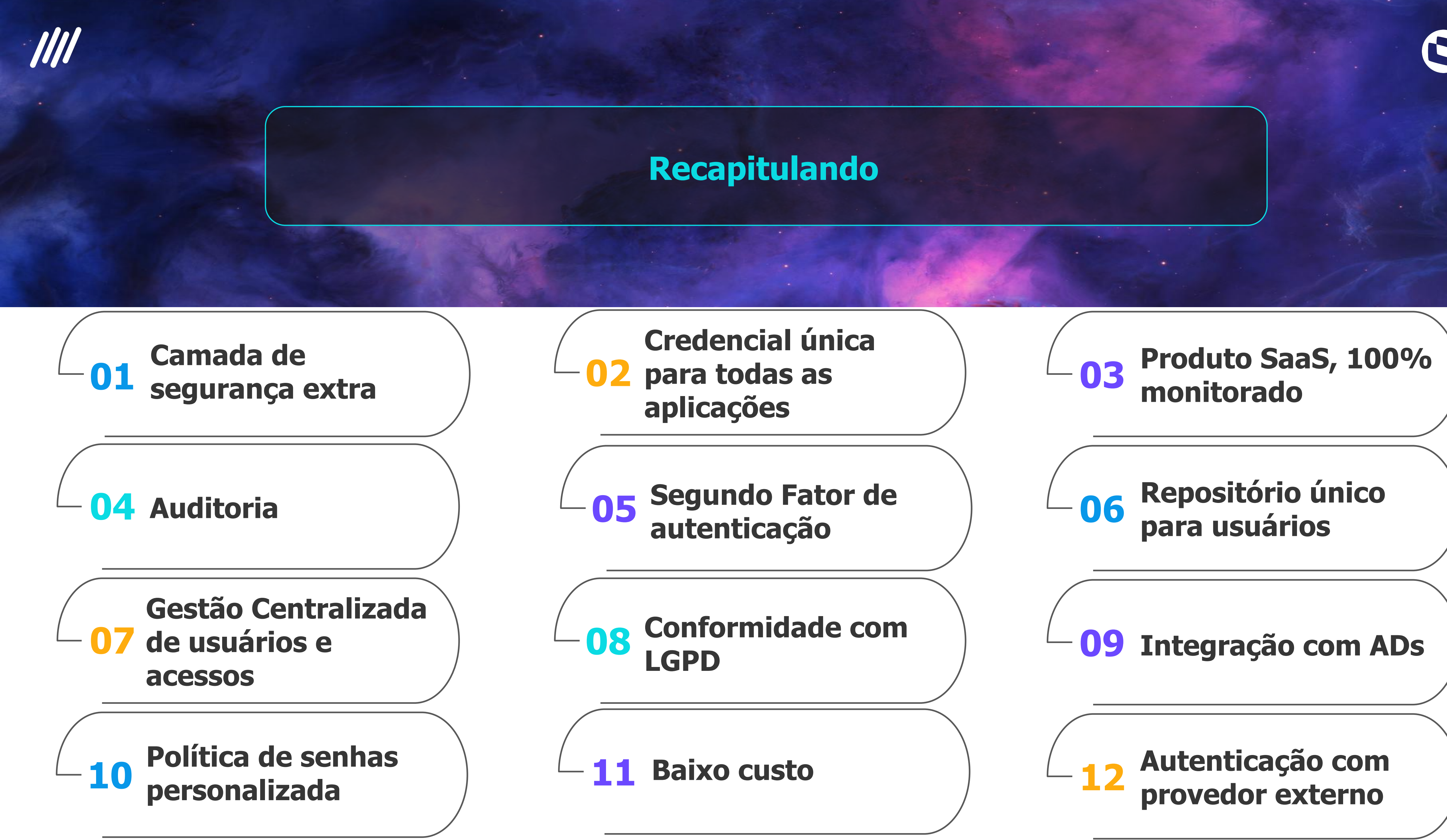

### **Acompanhe mais sobre nossas soluções no Universo TOTVS:** Confira mais horários de apresentação e os nosso stands

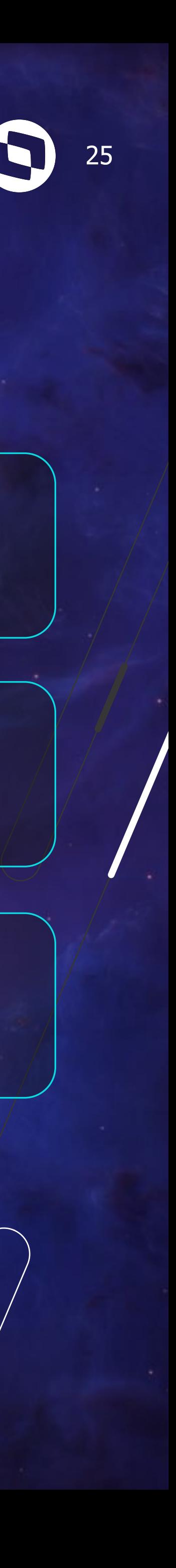

TRACK 11  $\left\langle 0\right\rangle$ 

### **DATA TRACK LOCAL**

 $\bigodot$   $\frac{19/06}{15h00}$  - 15h45

### **ESTAMOS NO STAND 50 e 51** Venha conversar conosco

O universo das integrações com o TOTVS iPaaS: seguro, flexível e

intuitivo

**19/06** 15h00 - 15h45

Conheça as melhorias que facilitarão seu dia a dia com o novo aplicativo TOTVS Fluig

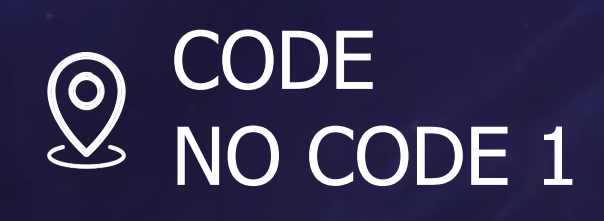

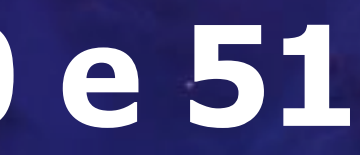

**19/06**  $\bigodot$ 16h00 - 16h45

TOTVS Analytics TOTVS Analytics

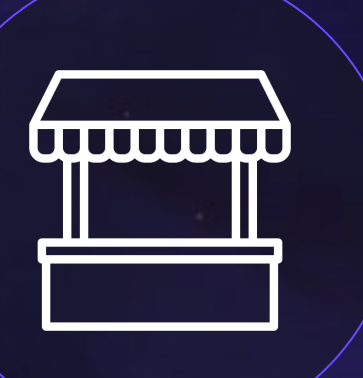

Case Proxxima Telecomunicações: otimizando resultados com o

### **Portal do TOTVS Fluig Academy**

**Cursos gratuitos de acordo com o seu perfil de utilização da plataforma.**

**Aprenda onde e a hora que quiser com nossos cursos on-demand.**

**Todos os nossos cursos possuem um certificado.**

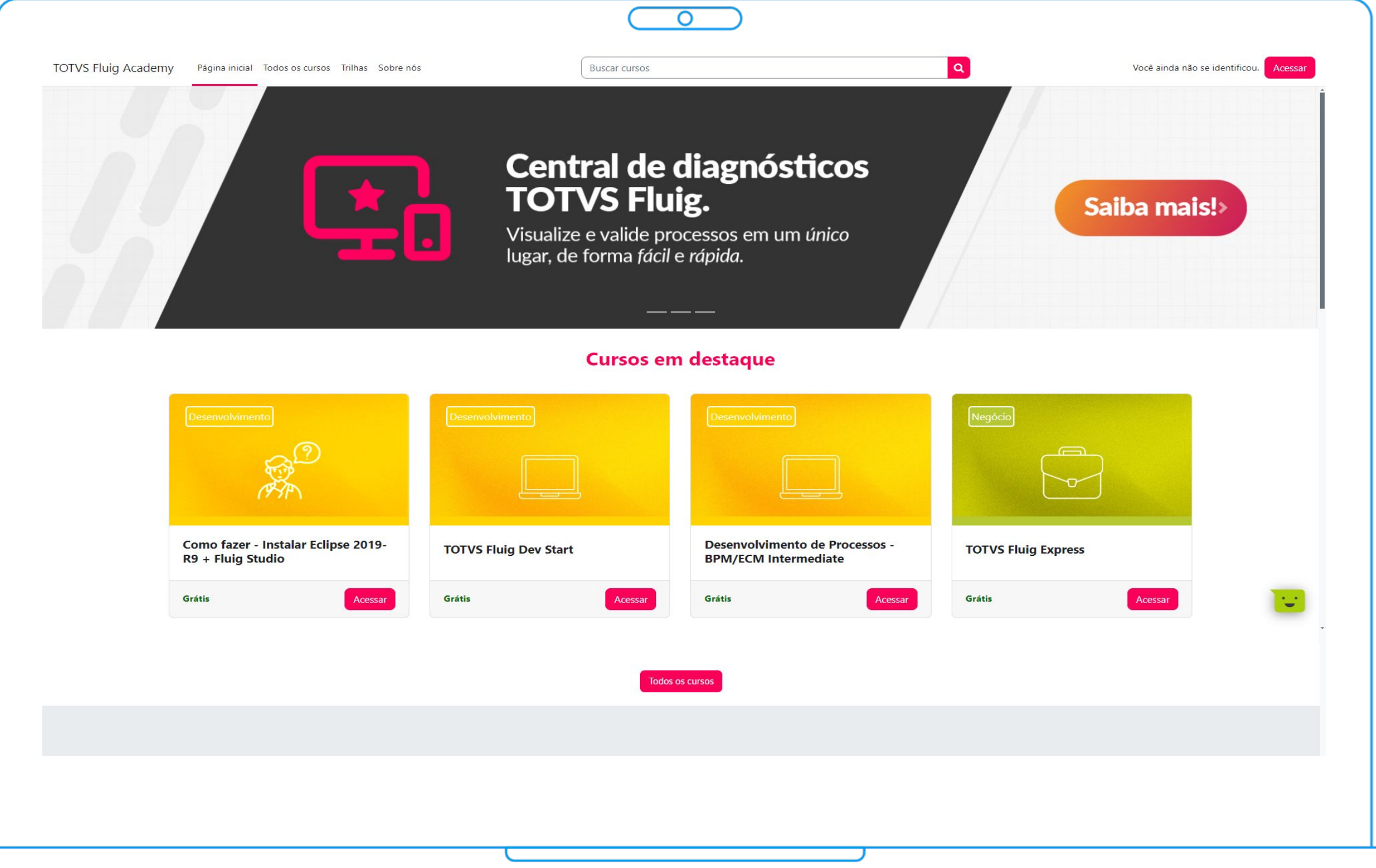

**Acesse** 

academy.fluig.com

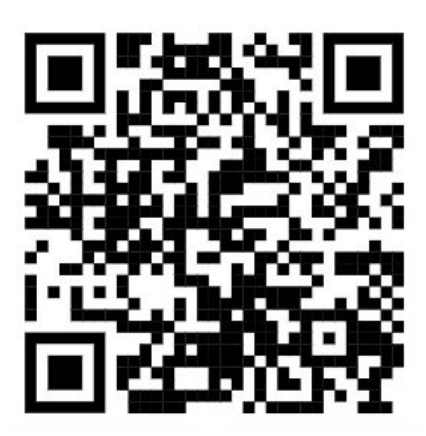

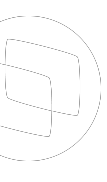

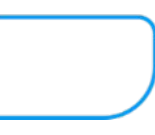

Participe do evento no qual os nossos especialistas de produto apresentarão as inovações da nova release e estarão disponíveis para esclarecer todas as dúvidas.

Fortaleça a sua conexão com o nosso time e fique por dentro de todas as novidades. **Inscreva-se agora!**

**Evento gratuito e** online **. Data:** 10/07/2024 às 15h. **Inscrição:** <https://bit.ly/NovaRelease>

### **Crystal Mist** Release **1.8.2**

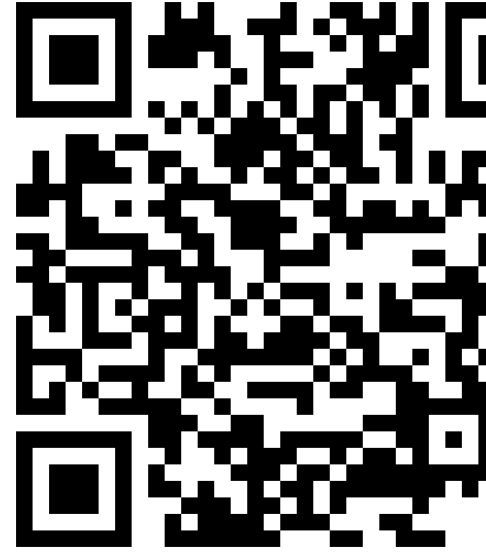

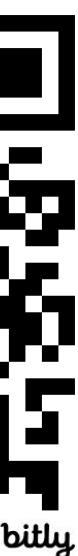

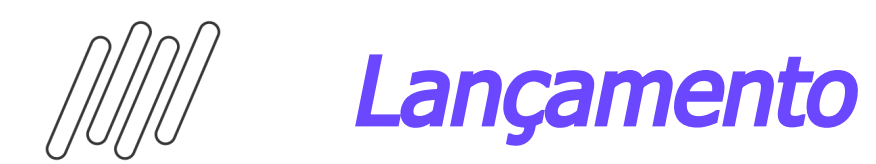

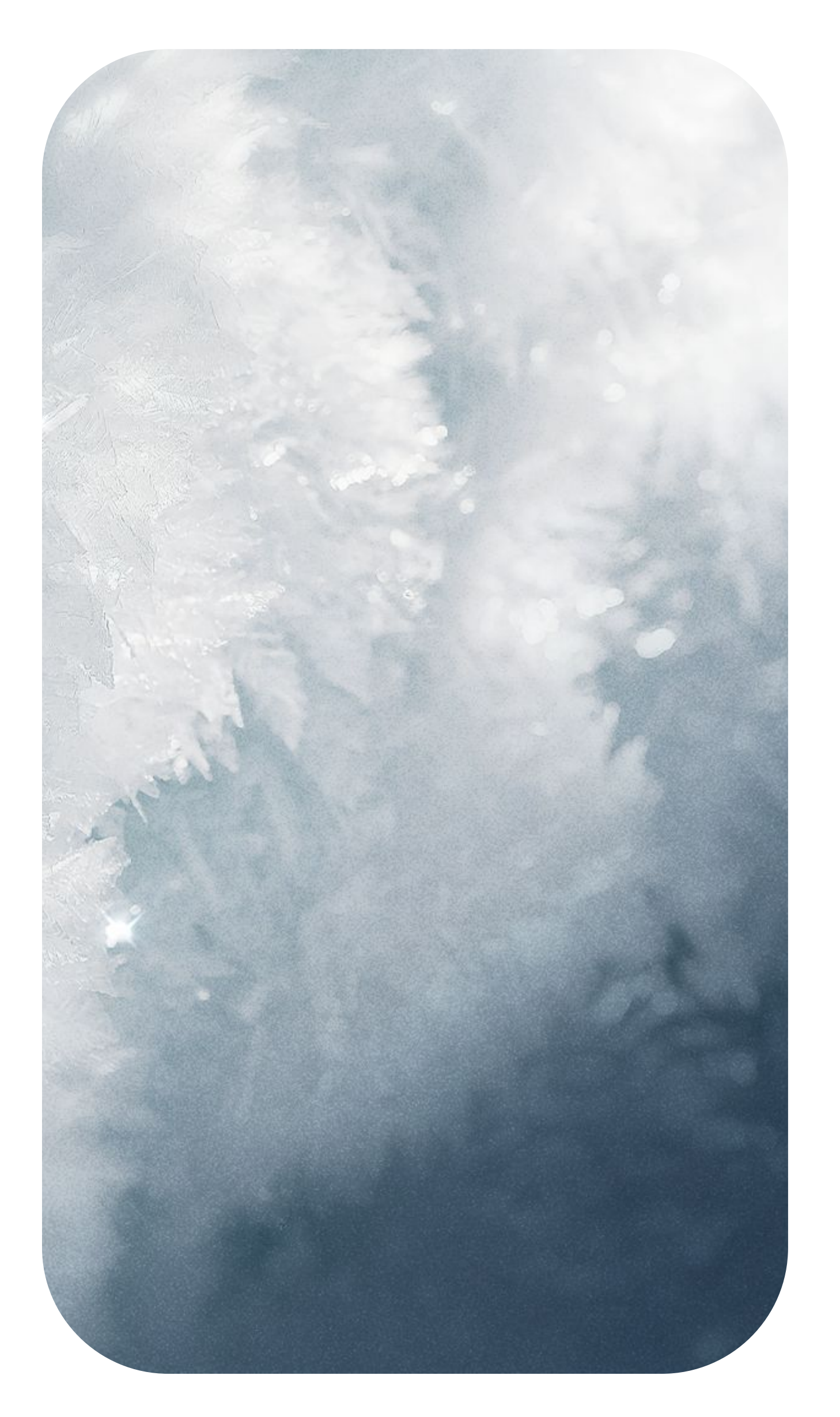

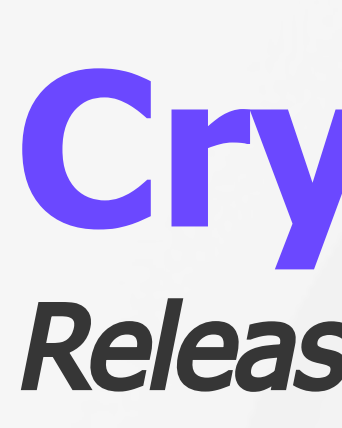

### *III* **Conheça a nossa página**

E fique por dentro de todas as novidades

**S TOTVS FLUIG** 

Soluções Organização Programação Motivos

 $\overline{\circ}$ 

**FLUIG NO UNIVERSO TOTVS!** 

### Prepare-se para uma experiência única no Universo **TOTVS!**

O time Fluig estará presente com uma série de novidades imperdíveis. Além disso, teremos a presença de nossos parceiros, que trarão ainda mais valor e inovação ao evento. Junte-se a nós no Universo TOTVS e venha descobrir como as nossas soluções podem transformar a sua empresa!

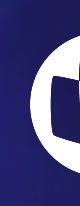

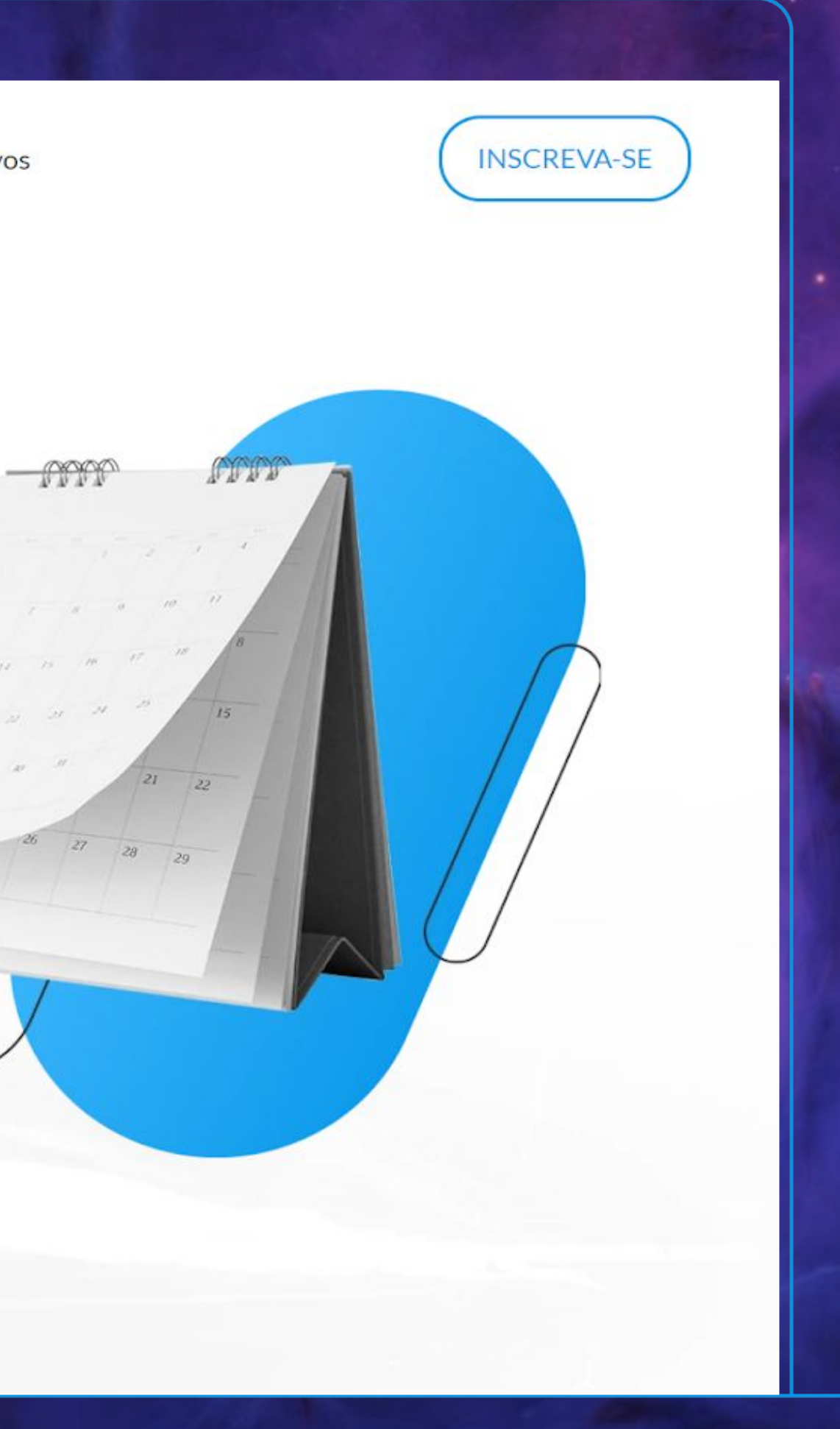

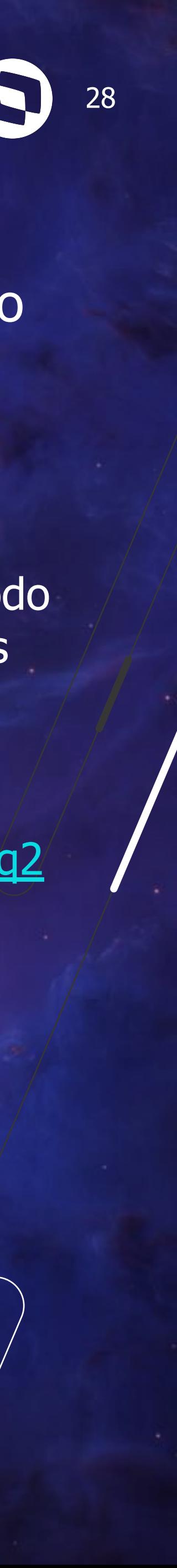

### Quer **acesso exclusivo** ao nosso conteúdo do **Universo TOTVS**?

Escaneie o QR Code e inscreva-se! Tenha acesso a todo o material e artigos produzidos pelo time Fluig no Universo TOTVS.

<https://encurtador.com.br/XoFq2>

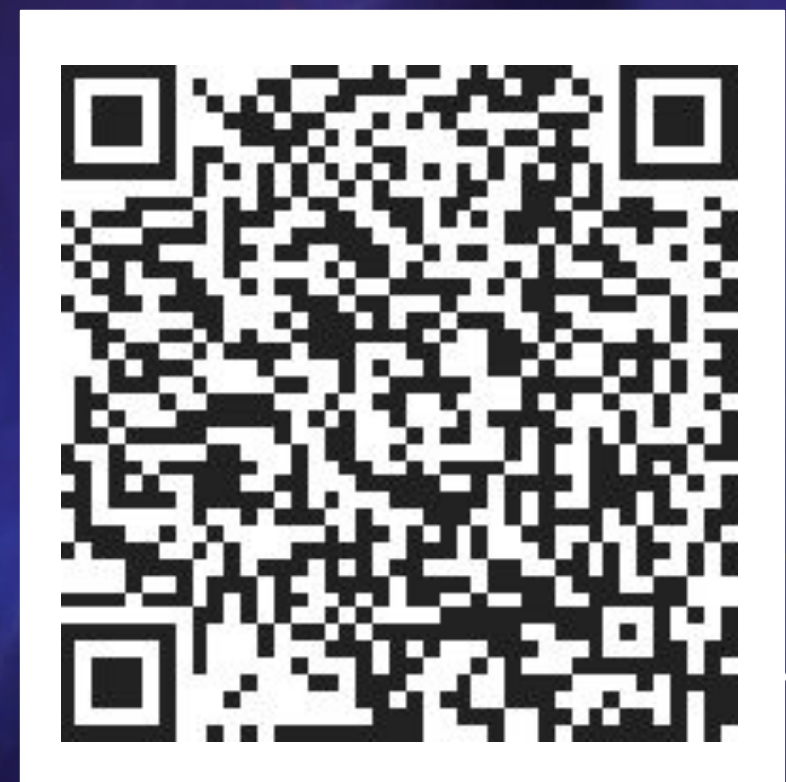

# **OBRIGADO**

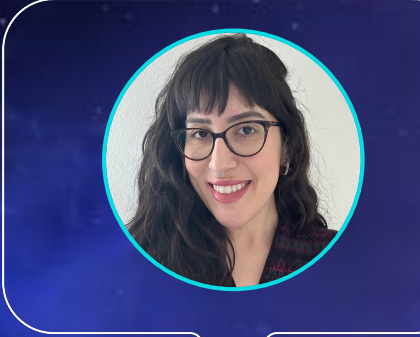

### **Andressa Anton**

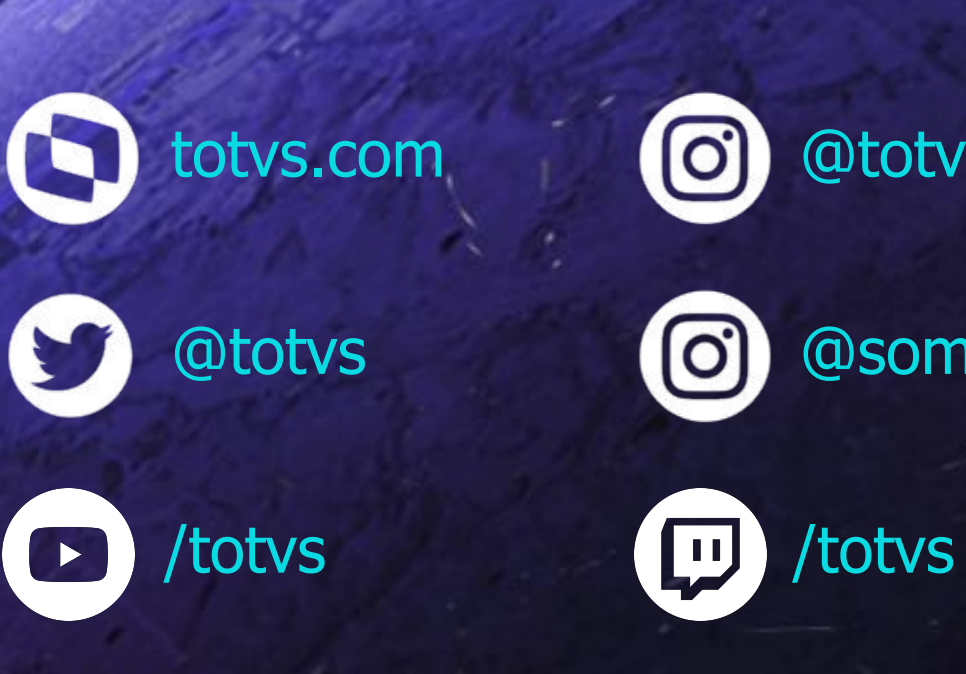

**totvs.store** 

 $\lbrack 0 \rbrack$ 

@somostotvers

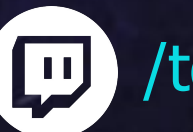

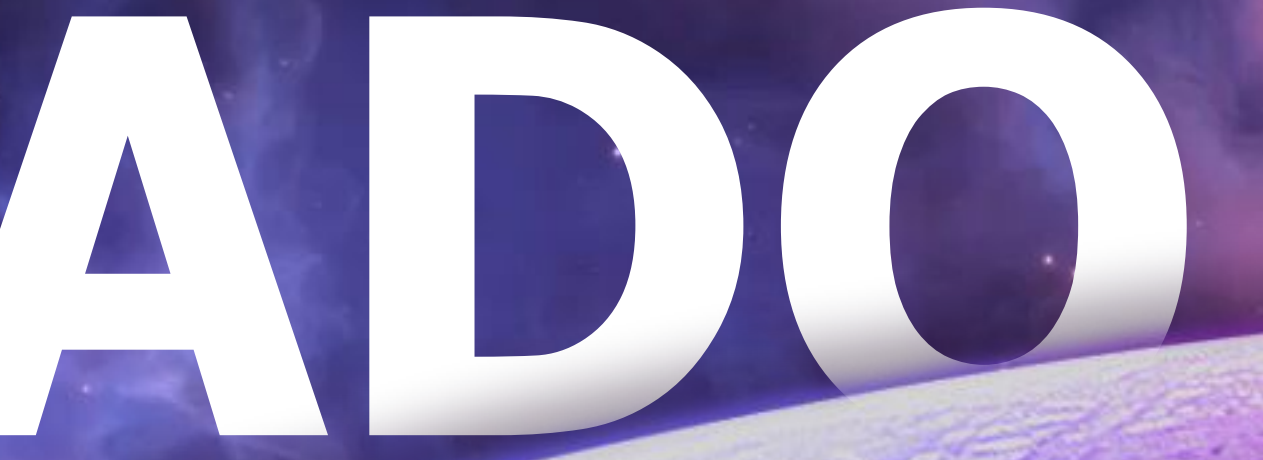

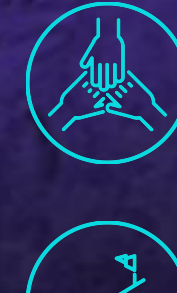

**PO – TOTVS Identity andressa.anton@fluig.com**

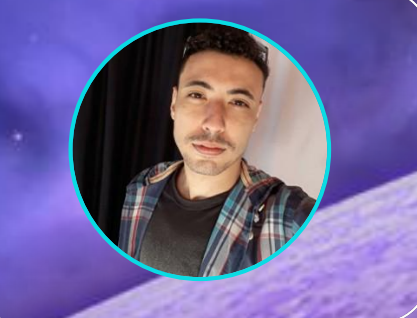

**Valorizamos gente boa que é boa gente**

**Somos movidos por resultados**

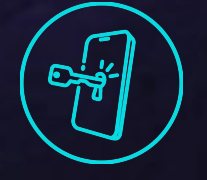

**Investimos na tecnologia que viabiliza**

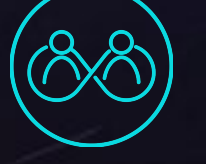

**Construímos relações de longo prazo com nossos clientes**

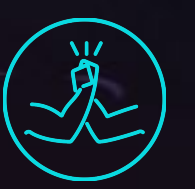

**Quando colaboramos somos mais fortes**

### company/totvs **#SOMOSTOTVERS**

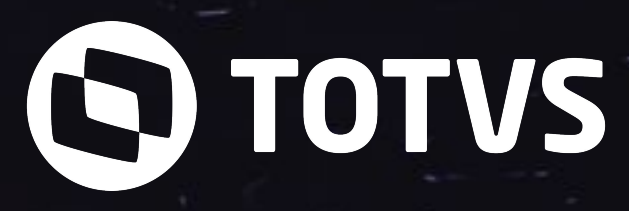

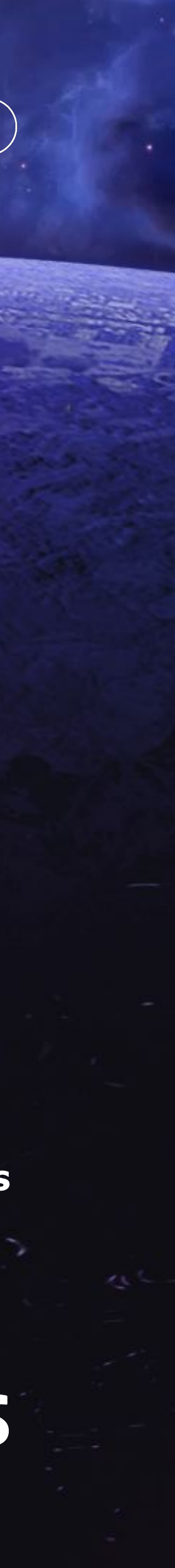

@totvs

 $\lbrack \text{O} \rbrack$ 

### **Lucas Almeida**

**Desenvolvedor – TOTVS Identity lucas.salmeida@totvs.com.br**